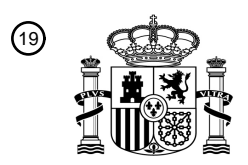

OFICINA ESPAÑOLA DE PATENTES Y MARCAS

ESPAÑA

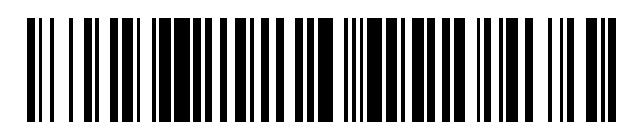

<sup>11</sup> **2 432 620** Número de publicación:

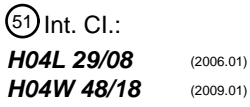

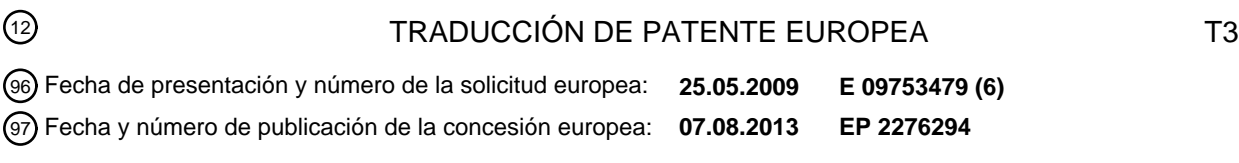

#### 54 Título: **Método, sistema y dispositivo para selección de red**

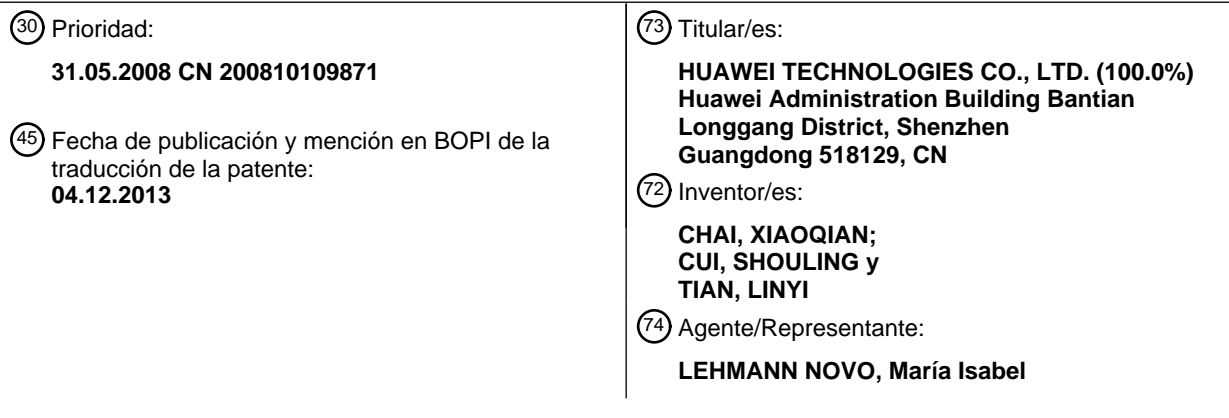

Aviso: En el plazo de nueve meses a contar desde la fecha de publicación en el Boletín europeo de patentes, de la mención de concesión de la patente europea, cualquier persona podrá oponerse ante la Oficina Europea de Patentes a la patente concedida. La oposición deberá formularse por escrito y estar motivada; sólo se considerará como formulada una vez que se haya realizado el pago de la tasa de oposición (art. 99.1 del Convenio sobre concesión de Patentes Europeas).

#### **DESCRIPCIÓN**

Método, sistema y dispositivo para selección de red

#### **Campo de la tecnología**

La presente invención está relacionada con el campo de las tecnologías de las comunicaciones, y más en particular 5 con un método, un sistema y un dispositivo para selección de red.

#### **Antecedentes de la invención**

Con el desarrollo de las tecnologías de las comunicaciones, la Fidelidad Inalámbrica (WiFi) y la Interoperabilidad Mundial para el Acceso por Microondas (WiMAX) se desarrollan muy rápido. Estas tecnologías son complementos beneficiosos a la comunicación móvil de 3ª Generación (3G). En la actualidad, ya se empiezan a utilizar la Red de

- 10 Área Local Inalámbrica (WLAN) y la Red de Área Metropolitana Inalámbrica (WMAN). En el proceso de su promoción, los terminales juegan un papel muy importante. Actualmente, existen cada vez más terminales de teléfonos móviles que integran funciones 3G y WLAN. Para un operador, el control efectivo de un terminal para acceder de forma automática a diferentes redes en condiciones específicas puede reducir enormemente los costes para usuarios y operadores y mejorar las experiencias de los usuarios.
- 15 Un método para selección de redes proporcionado en la técnica anterior incluye, principalmente, los siguientes pasos. En un Módulo de Identidad de Abonado (SIM)/SIM del Sistema de Telecomunicaciones Móviles Universal (USIM) en una Tarjeta de Circuito Integrado Universal (UICC) se almacenan algunas listas de selección de red como, por ejemplo, una lista de Redes Móviles Terrestres Públicas Locales equivalente (EHPLMN), una lista de Redes Móviles Terrestres Públicas Locales (HPLMN), una lista de Selección de PLMN con Tecnología de Acceso
- 20 Controlada por el Usuario, una Lista de Selección de PLMN con Tecnología de Acceso Controlada por el Operador y PLMN Prohibidas. Posteriormente se lleva a cabo la selección de red de acuerdo con cierto algoritmo. El método para la selección de red incluye la selección de red automática y la selección de red manual.

Sin embargo, el proceso de selección de red actual adolece de las siguientes deficiencias.

(1) En la técnica anterior, las listas de selección de red se almacenan en la UICC, lo que da como resultado que un 25 servidor no puede actualizar los contenidos de la lista con la suficiente flexibilidad.

(2) Las listas de selección de red actuales disponibles en la UICC son incompletas. Por ejemplo, no existe una WLANForbiddenList (Lista de WLAN prohibidas), y la selección de redes no se puede resolver en contextos de tecnologías de acceso como, por ejemplo, WLAN.

(3) En la técnica anterior, la selección y configuración de red se lleva a cabo, principalmente, en función de 30 prioridades, las políticas de selección de red no se pueden configurar y utilizar, y la localización de la selección de red se lleva a cabo mediante selección de las listas categoría a categoría, por lo que la velocidad de selección de red es baja.

El documento US 2008/064393A1 divulga un dispositivo móvil para itinerancia entre redes de comunicaciones inalámbricas en diferentes regiones geográficas, disponiendo el dispositivo móvil de una interfaz radio configurada 35 para recibir datos de red sobre un canal inalámbrico, estando relacionados dichos datos con una o más entre una pluralidad de tecnologías de acceso disponibles en una región geográfica, un primer almacenamiento que contiene datos de adquisición de canales asociados a cada una de dicha pluralidad de tecnologías de acceso para configurar un modo de comunicación en una de dichas tecnología de acceso seleccionada, un segundo almacenamiento que contiene una pluralidad de parámetros de selección de tecnologías de acceso y un componente con la función de 40 superposición multimodo configurados para evaluar dichos datos y seleccionar una de dichas tecnologías de acceso en función de al menos uno de dichos parámetros de selección.

- El documento EP1850617A1 divulga métodos y equipos para producir una lista de PLMN controlada por el usuario para una tarjeta SIM/USIM con la utilización de una aplicación del agente de usuario. En la aplicación del agente de usuario se reciben los datos de indicación de selección correspondientes a al menos una de una pluralidad de 45 preferencias de tipos de atributos de red. Se ordena una lista de identificaciones de red asociada con una pluralidad de redes de comunicaciones inalámbricas de acuerdo con un ranking de atributos de red de al menos un tipo de atributo de red seleccionado disponible entre la pluralidad de redes de comunicación inalámbricas. A continuación se almacena en la SIM/USIM la lista ordenada de identificaciones de red como una lista de PLMN controlada por el usuario. A continuación se puede llevar a cabo un proceso de selección de red automático utilizando la lista de
- 50 PLMN controlada por el usuario.

El documento US2007294385A1 divulga métodos y dispositivos que soportan la gestión de una pluralidad de dispositivos electrónicos y el procesamiento de información de actualización para actualizar software y/o firmware en los dispositivos electrónicos. Las notificaciones a los usuarios se pueden realizar utilizando un lenguaje asociado con el dispositivo electrónico, y se puede garantizar una autorización para actualizar un dispositivo electrónico 55 utilizando un módulo de identidad de abonado.

El documento de la OPEN MOBILE ALLIANCE (Alianza Móvil Abierta) "OMA Device Management Bootstrap (Secuencia inicial de Gestión de Dispositivos OMA)", CITA DE INTERNET, 9 de febrero de 2007 (09-02-2007), páginas 1-28, XP002596177, divulga que el Bootstrap es un proceso para provisionar el cliente DM a un estado en el que es capaz de iniciar una sesión de gestión con un nuevo servidor DM. El Bootstrap puede cambiar un 5 dispositivo desde un estado vacío sin provisionar a un estado en el que es capaz de iniciar una sesión de gestión

con un servidor DM. Los clientes DM que ya se han inicializado se pueden volver a inicializar para permitir que el dispositivo pueda iniciar una sesión de gestión con nuevos servidores DM.

El documento "3rd Generation Partnership Project; Technical Specification Group Services and System Aspects; Service accessibility (Release 8) (Proyecto de Colaboración de 3ª Generación; Grupo de Especificación Técnica de 10 Servicios y Aspectos del Sistema; Accesibilidad del servicio (Versión 8))", ESTÁNDAR DEL 3GPP; TS 22.011 del 3GPP, PROYECTO DE COLABORACIÓN DE 3ª GENERACIÓN (3GPP), MOBILE COMPETENCE CENTRE; 650, Route des Lucioles; F-06921 SOPHIA-ANTIPOLIS CEDEX, FRANCIA, núm. V8.3.0, 1 de marzo de 2008 (01-03- 2008), páginas 1-25, XP050360390, divulga que los UE deberán soportar tanto mecanismos (modos) de selección de red manuales como automáticos. Cada vez que se enciendan, los UE deberán seleccionar como modo por 15 defecto el último modo utilizado. Como una característica opcional del ME, el usuario será capaz de establecer una

preferencia en el ME para el modo que se utilizará al encenderse. Si se establece, entonces el ME deberá seleccionar esta preferencia en lugar del modo por defecto. El usuario tendrá la opción de cambiar el modo en cualquier momento.

El documento "3rd Generation Partnership Project; Technical Specification Group Core Network and Terminals; 20 Access to the 3GPP Evolved Packet Core (EPC) via non-3GPP Access networks; Stage 3; (Release 8) (Proyecto de Colaboración de 3ª Generación; Grupo de Especificación Técnica de Red Troncal y Terminales; Acceso al Núcleo de Paquetes Evolucionado (EPC) del 3GPP a través de redes de acceso no 3GPP; Etapa 3; (Versión 8))", ESTÁNDAR DEL 3GPP; TS 24.302 del 3GPP, PROYECTO DE COLABORACIÓN DE 3ª GENERACIÓN (3GPP), MOBILE COMPETENCE CENTRE; 650, Route des Lucioles; F-06921 SOPHIA-ANTIPOLIS CEDEX, FRANCIA, núm. V0.4.0,

25 1 de mayo de 2008 (01-05-2008), páginas 1-24, XP050365250, divulga que los procedimientos para volver a seleccionar una red deberán ser ejecutados basándose en la solicitud del usuario o de la política del operador. Dicha política de funcionamiento para soportar volver a seleccionar una red puede ser proporcionada por la ANDSF o puede estar provisionada con antelación en el UE. El UE puede recuperar información desde la ANDSF, la cual incluye la red de acceso disponible y la política del operador. El procedimiento para volver a seleccionar una red 30 puede realizarse en modo automático o en modo manual. La ANDSF enviará al UE la red o redes de acceso disponibles y la política del operador como respuesta a la petición del UE o a iniciativa de la red.

#### **Resumen de la invención**

La presente invención está orientada a un método, un sistema y un dispositivo para selección de red de modo que se asegura que las listas de selección de red se almacenan al mismo tiempo en una Tarjeta de Circuito Integrado 35 Universal (UICC) y en un Equipo Móvil (ME), y que la selección de red se realiza en cooperación.

De acuerdo con el primer aspecto, la presente invención proporciona un método para selección de red, donde el método incluye los siguientes pasos.

Después de activarse una selección de red, se lee una lista de selección de red almacenada en una UICC y una lista de selección de red almacenada en un ME. La UICC accede al ME y es accesible al ME.

40 La selección de red se lleva a cabo de acuerdo con la lista de selección de red almacenada en la UICC y la lista de selección de red almacenada en el ME; donde la selección de red activada es una selección de PLMN, y la realización de la selección de red de acuerdo con la lista de selección de red almacenada en la UICC y la lista de selección de red almacenada en el ME incluye: seleccionar una red PLMN de la lista de selección de red almacenada en la UICC; y, si se produce un error al seleccionar una red PLMN accesible de la lista de selección de 45 red almacenada en la UICC, seleccionar una red de la lista de selección de PLMN en la lista de selección de red almacenada en el ME.

De acuerdo con el segundo aspecto, la presente invención proporciona un ME, que incluye un módulo de activación de selección de red, un módulo de lectura y un módulo de selección de red.

El módulo de activación de selección de red está adaptado para activar una selección de red cuando se cumple una 50 condición de activación de selección de red.

El módulo de lectura está adaptado para leer una lista de selección de red almacenada en una UICC y una lista de selección de red almacenada en el ME, después de que el módulo de activación de selección de red active la selección de red.

El módulo de selección de red está adaptado para llevar a cabo una selección de red de acuerdo con las listas de 55 selección de red leídas por el módulo de lectura; donde el módulo de selección de red incluye: un submódulo de selección de lista de la UICC, adaptado para leer la lista de selección de red de la UICC para llevar a cabo la selección de red; y un submódulo de selección de lista del ME, adaptado para leer la lista de selección de red almacenada en el ME para seleccionar una red accesible cuando falla el submódulo de selección de lista de la UICC al seleccionar una red accesible.

De acuerdo con el tercer aspecto, la presente invención proporciona un sistema para selección de red, que comprende un equipo móvil (ME) de la reivindicación 5, una Tarjeta de Circuito Integrado Universal (UICC) y un 5 servidor DM, donde: la Tarjeta de Circuito Integrado Universal (UICC) está adaptada para almacenar un fichero básico (EF) asociado con la selección de red; y el servidor DM está adaptado para configurar y actualizar la lista de selección de red almacenada en el ME mediante un protocolo DM.

Comparada con la de la técnica anterior, la presente invención dispone de las siguientes ventajas. En la presente invención, en primer lugar la UICC almacena una lista asociada con la selección de red, y en segundo lugar el ME 10 almacena una lista asociada con la selección de red con el fin de proporcionar un método para selección de red realizado mediante la cooperación de la UICC y el ME. Adicionalmente se proporciona un método para selección de red de acuerdo con una política de selección de red, y también se proporcionan métodos para implementar un tipo y una estructura de datos de una política de selección de red así como un método para selección de red basado en la política de selección de red, con el fin de que la selección de red se pueda controlar con más flexibilidad, un terminal 15 pueda localizar más rápido una red objetivo, y se reduzca el tiempo consumido para selección de red.

#### **Breve descripción de los dibujos**

La FIG. 1 es un diagrama de flujo de un método para selección de red de acuerdo con un modo de realización de la presente invención;

la FIG. 2 es una vista esquemática de una estructura de datos de una lista de selección de red almacenada en un 20 ME de acuerdo con un modo de realización de la presente invención;

la FIG. 3 es un diagrama de flujo de un método para configurar y actualizar los datos en una estructura de datos de acuerdo con un modo de realización de la presente invención;

la FIG. 4 es un diagrama de flujo de un método para selección automática de red en una PLMN de acuerdo con un modo de realización de la presente invención;

25 la FIG. 5 es un diagrama de flujo de un método para selección automática de red en otra tecnología de acceso de acuerdo con un modo de realización de la presente invención;

la FIG. 6 es una vista de la estructura de un sistema para selección de red de acuerdo con un modo de realización de la presente invención;

la FIG. 7 es una vista de la estructura de un ME de acuerdo con un modo de realización de la presente invención;

30 la FIG. 8 es un diagrama de flujo de otro método para selección de red de acuerdo con un modo de realización de la presente invención;

la FIG. 9 es una vista esquemática de una estructura de datos para implementar una política de selección de red de acuerdo con un modo de realización de la presente invención;

las FIG. 10A y 10B son un diagrama de flujo de un método para selección de red basado en una política de 35 selección de red de acuerdo con un modo de realización de la presente invención;

la FIG. 11 es una vista de la estructura de un sistema para selección de red de acuerdo con un modo de realización de la presente invención; y

la FIG. 12 es una vista de la estructura de un ME de acuerdo con un modo de realización de la presente invención.

#### **Descripción detallada de los modos de realización**

- 40 A medida que un terminal móvil se hace más complejo y soporta más servicios, aumenta cada vez más la demanda para gestionar y configurar el terminal con el modo inalámbrico (OTA). Para gestionar un terminal móvil en el modo OTA, la Alianza Móvil Abierta (OMA) desarrolla el protocolo de gestión de dispositivos (DM), el cual proporciona principalmente un conjunto de mecanismos de comunicación basados en sesión entre un servidor de gestión y los terminales gestionados. El protocolo DM incluye un mecanismo de gestión de sesión, una gestión de seguridad de 45 sesión, un formato de mensaje de gestión y restricciones en una sesión de gestión, y un modelo de datos. Para
- implementar funciones de gestión específicas hacia un terminal, basándose en el protocolo DM, se desarrolla un modelo de datos de aplicaciones, esto es, un objeto de gestión (MO), como, por ejemplo, un MO de actualización de firmware (FUMO) y un MO de componente software (SCOMO).

El equipo terminal que soporte las funciones del servicio DM OMA debe disponer de un cliente DM que se encargue 50 del análisis del protocolo DM OMA, de la gestión de la sesión y de la seguridad de la sesión. El equipo que soporta las funciones del servicio DM OMA debería incluir un árbol DM, que organiza conjuntamente todos los MO utilizables

en el equipo. Cada nodo del árbol DM dispone de un Identificador de Recursos Uniforme (URI) único para su localización. Cada nodo dispone de un atributo de lista de control de acceso (ACL) para controlar el derecho de acceso del servidor DM para el atributo o el valor del nodo (en algunos casos también se incluyen atributos de subnodos).

- 5 Cuando se dispone de derecho de acceso, el servidor DM puede enviar a un nodo en un árbol DM instrucciones de gestión asociadas como, por ejemplo, Get (Obtener), Add (Añadir), Replace (Sustituir), Exec (Ejecutar) y Delete (Eliminar) utilizando el protocolo DM OMA. El servidor DM puede gestionar el equipo de usuario enviando instrucciones de gestión al nodo en el árbol DM.
- En un modo de realización, la presente invención proporciona un método para selección de red. En primer lugar, una 10 Tarjeta de Circuito Integrado Universal (UICC) almacena una lista de selección de red, y en segundo lugar un equipo móvil (ME) almacena una lista de selección de red de modo que proporciona un método para selección de red que realizan en cooperación la UICC y el ME. También, de acuerdo con los modos de realización de la presente invención, se añaden listas de redes de otras tecnologías de acceso, y se proporcionan métodos para selección de red después de haber añadido listas de redes. Además, en los modos de realización de la presente invención se
- 15 proporciona adicionalmente un método para selección de red de acuerdo con una política de selección de red, y se proporciona un tipo de política de selección de red y un método de implementación para selección de red así como un método para selección de red basado en la política de selección de red.

La FIG. 1 es un diagrama de flujo de un método para selección de red de acuerdo con un modo de realización de la presente invención, donde el método incluye los siguientes pasos.

- 20 En el paso S101, después de activarse la selección de red, se leen, respectivamente, las listas de selección de red almacenadas en una UICC y en un ME. La UICC está integrada en el ME y es accesible en el ME. La lista de selección de red almacenada en la UICC incluye una o más de las siguientes: una lista de Redes Móviles Terrestres Públicas Locales equivalentes (EHPLMN), una lista de Redes Móviles Terrestres Públicas Locales (HPLMN), una lista de Selección de PLMN con Tecnología de Acceso Controlada por el Usuario, una Lista de Selección de PLMN
- 25 con Tecnología de Acceso Controlada por el Operador y unas PLMN Prohibidas. La lista de selección de red almacenada en el ME incluye una o más de las siguientes: una lista de PLMN basada en prioridades, una lista de Redes de Área Local Inalámbrica (WLAN) basada en prioridades, una lista de Interoperabilidad Mundial para Acceso por Microondas (WiMAX) basada en prioridades, una WLANForbiddenList, y una WiMAXForbiddenList (Lista de WiMAX prohibidas).
- 30 La lista de selección de red almacenada en el ME encuentra almacenada en el árbol DM del ME. El servidor DM puede configurar y actualizar la lista de selección de red utilizando el protocolo DM, por ejemplo, en la lista de selección de red puede realizar operaciones como Add, Modify (Modificar) y Delete.

En el modo de realización de la presente invención, la lista de selección de red almacenada en el ME se puede almacenar en el árbol DM del ME de las dos formas siguientes.

35 (1) La lista de selección de red se encapsula en un mensaje Bootstrap y se configura en el árbol DM del ME cuando el cliente DM lleva a cabo la configuración del Bootstrap.

(2) La lista de selección de red se configura en el árbol DM del ME utilizando una instrucción DM enviada en una sesión DM.

En el paso S102, se lleva a cabo la selección de red de acuerdo con la lista de selección de red almacenada en la 40 UICC y la lista de selección de red almacenada en el ME.

Específicamente, la realización de la selección de red de acuerdo con las listas de selección de red leídas almacenadas en la UICC y el ME puede ser del siguiente modo.

(1) Para realizar la selección de red se leen en secuencia las listas de selección de red vigentes indicadas por una tabla de servicios USIM de un fichero básico (EF<sub>UST</sub>) de un Módulo de Identidad de Abonado (SIM)/módulo SIM del 45 Sistema de Telecomunicaciones Móviles Universal (USIM) que se encuentra en la UICC. La red accesible seleccionada no se encuentra en una lista prohibida de la selección de red.

Específicamente, cuando la selección de red es una selección de PLMN, la lectura en secuencia de las listas de selección de red vigentes indicadas por el EF<sub>UST</sub> del módulo SIM/USIM que se encuentra en la UICC para llevar a cabo la selección de red puede ser del siguiente modo.

50 Cuando en la lista de selección de red vigente existe una EHPLMN, se selecciona para el acceso una EHPLMN que tenga la prioridad más alta. Cuando en la lista de selección de red vigente no existe una EHPLMN, se selecciona para el acceso una HPLMN por orden de prioridad.

Cuando no se puede encontrar ninguna red accesible en la EHPLMN ni en la HPLMN, se selecciona por orden de prioridad una red de la lista de Selección de PLMN con Tecnología de Acceso Controlada por el Usuario.

Cuando no se puede encontrar ninguna red accesible en la lista de Selección de PLMN con Tecnología de Acceso Controlada por el Usuario, se selecciona por prioridad una red en la lista de Selección de PLMN con Tecnología de Acceso Controlada por el Operador.

Específicamente, cuando la selección de red no es una selección de PLMN, la lectura en secuencia de las listas de 5 selección de red vigentes indicadas por el EF<sub>UST</sub> en la UICC para llevar a cabo la selección de red puede ser del siguiente modo.

Si existe una lista de selección de red controlada por el usuario en la lista de selección de red almacenada en la UICC y la lista de selección de red controlada por el usuario está vigente, se selecciona por orden de prioridad una red en la lista de selección de red controlada por el usuario.

- 10 Si no existe una red accesible en la lista de selección de red controlada por el usuario, existe una la lista de selección de red controlada por el operador en la lista de selección de red almacenada en la UICC y la lista de selección de red controlada por el operador está vigente, se selecciona por orden de prioridad una red en la lista de selección de red controlada por el operador.
- (2) Cuando no se puede encontrar una red accesible leyendo en la lista de selección de red almacenada en la UICC 15 secuencia y el ME almacena la lista de selección de red en el árbol DM del ME, el ME lee la lista de selección de red almacenada en el ME y selecciona por orden de prioridad una red de la lista de selección de red almacenada en el ME. La red seleccionada no está incluida en la lista prohibida de redes a seleccionar.

(3) Cuando no se puede encontrar una red accesible en la lista de selección de red almacenada en el ME, se seleccionan de forma aleatoria todas las otras redes que tengan una calidad de señal mayor de un valor predefinido, 20 y la red seleccionada no está incluida en la lista prohibida de redes a seleccionar.

Si sigue sin poder encontrarse una red accesible, se seleccionan todas las otras redes en secuencia de calidad de señal alta a baja, y la red selecciona no está incluida en la lista de redes seleccionadas prohibidas.

En el método para selección de red, las listas de selección de red se almacenan tanto en la UICC como en el ME, de modo que se proporciona un método para selección de red realizado en cooperación entre la UICC y el ME. En el 25 modo de realización de la presente invención se añaden otras listas de redes, y se proporciona un método para selección de red de las listas de redes añadidas. El método combina las ventajas de almacenar listas en la UICC y en el árbol DM del ME de modo que la actualización de listas en el modo OTA se convierte en más apropiado y la selección de red basada en las listas actualizadas es más completa y efectiva.

En un primer modo de realización de la presente invención se ilustra el método para selección de red en el caso de 30 que se almacene en el terminal una lista asociada a la selección de red.

La FIG. 2 es una vista esquemática de una estructura de datos de una lista de selección de red almacenada en un ME de acuerdo con un modo de realización de la presente invención. La estructura de datos se puede configurar y almacenar en un árbol DM de un terminal (esto es, el ME) como un MO o como una parte del MO, y sirve como complemento a listas asociadas a la selección de red almacenadas en la UICC. Según sea necesario para la

- 35 reorganización de la estructura se puede seleccionar en la estructura una o más de las siguientes: una PLMNList (Lista de PLMN), una WLANList (Lista de WLAN), una WLANForbiddenList, una WiMAXList (Lista de WiMAX) y una WiMAXForbiddenList, y se puede añadir una nueva lista según sea necesario para la reorganización de la estructura.
- En la estructura de datos, la PLMNList es un complemento a la PLMNList de la UICC. Algunas PLMNList se 40 configuran en la UICC por adelantado en la parte de la red de modo que permite a un teléfono móvil llevar a cabo una selección de red inicialmente. Se proporciona una PLMNList para que un operador pueda añadir posteriormente en el modo OTA nuevas PLMN o nuevas PLMN aceptadas, y es un complemento a la PLMNList de la UICC. La PLMNList puede incluir múltiples grupos de subnodos, y cada grupo puede incluir tres tipos de subnodos de la siguiente manera.
- 45 PLMNList/<X>/PLMN: con un valor de un código de país móvil (MCC) + un código de red móvil (MNC), para identificar a una PLMN.

PLMNList/<X>/AccTechID: identificador de la tecnología de acceso, por ejemplo, Red de Acceso Radio Terrestre del Sistema de Telecomunicaciones Móvil Universal (UTRAN) y Sistema Global para comunicaciones Móviles (GSM).

PLMNList/<X>/Priority: prioridades de las PLMN en la PLMNList.

50 En la estructura de datos, la WLANList se adapta principalmente para configurar el acceso a WLAN preferidas en la parte de la red y también es un complemento a la WLANList configurada en la UICC. La WLANList puede incluir múltiples grupos de subnodos, y cada grupo puede incluir dos tipos de subnodos de la siguiente manera.

WLANList/<X>/WSID: identificador de red de una red WLAN.

WLANList/<X>/Priority: prioridades de WLAN en la WLANList.

En la estructura de datos, se utiliza la WLANForbiddenList para indicar algunas WLAN prohibidas configuradas en la parte de red, y puede incluir múltiples subnodos. Cada subnodo representa una red WLAN prohibida, y un valor del subnodo es un identificador de una WLAN prohibida.

5 En la estructura de datos, se utiliza la WiMAXList para el acceso WiMAX configurado en la parte de red. La WiMAX local en la WiMAXList tiene la prioridad más alta y puede incluir múltiples grupos de subnodos, y cada grupo puede incluir tres tipos de subnodos de la siguiente manera.

WiMAXList/<X>/NSPID: identificador del proveedor de red WiMAX.

WiMAXList/<X>/NAPID: identificador del punto de acceso de red WiMAX.

10 WiMAXList/<X>/Priority: prioridades de las redes WiMAX en la WiMAXList.

Se utiliza la WiMAXForbiddenList para indicar algunas WiMAX prohibidas configuradas en la parte de red, y puede incluir una pluralidad de subnodos. Cada subnodo representa una red WiMAX prohibida, y un valor del subnodo es un identificador del proveedor de red de una WiMAX prohibida.

En la estructura de datos, se utiliza Ext para posteriores extensiones de la estructura de datos.

15 Se pueden seleccionar las redes de la lista. Sin embargo, la selección de la red para el acceso depende de si se cumple una condición de acceso a la red, por ejemplo, si es suficiente una potencia de señal, si se cumple una Calidad de Servicio (QoS), y si se realiza con éxito la autenticación de acceso.

Los datos en la estructura de datos se pueden configurar y actualizar utilizando los dos métodos siguientes.

En un primer método, una lista de selección de red se encapsula en un mensaje Bootstrap y la lista de selección de 20 red se configura en el árbol DM del ME cuando el cliente DM lleva a cabo la configuración Bootstrap. Específicamente, el método puede ser del siguiente modo.

Después de haberse serializado, la estructura de datos se encapsula en un mensaje DM Bootstrap en un formato de Serialización de Árbol y Descripción (TNDS) codificado con un Lenguaje de Etiquetas Extensible Binario del Protocolo de Aplicación Inalámbrica (WBXML). Cuando el cliente DM lleva a cabo la configuración DM Bootstrap, se 25 configura la estructura de datos al mismo tiempo que cuando se configura el MO de la Cuenta de DM (DMAcc). La ACL con la estructura de datos configurada se asigna a un servidor correspondiente al MO DMAcc.

En un segundo método, la lista de selección de red se configura en el árbol DM del ME mediante una instrucción DM enviada en una sesión DM. En el segundo método, la estructura de datos se puede configurar y también se puede actualizar posteriormente. Como se muestra en la FIG. 3, en el segundo método, el método para configurar y 30 actualizar los datos en la estructura de datos incluye específicamente los siguientes pasos.

En el paso S301, se establece una sesión DM entre un equipo terminal y un servidor. Cuando se configuran los datos, normalmente es el servidor el iniciador que establece la sesión DM. En realidad, también es posible que el terminal inicie el establecimiento de la sesión DM. El terminal genera y envía un primer mensaje para establecer la sesión de gestión (un mensaje de petición). En el proceso de establecimiento de sesión, las dos partes llevan a cabo 35 la autenticación de identidad y se puede adoptar una autenticación de la capa de transporte o una autenticación de la capa de aplicación.

En el paso S302, después de que se ha establecido satisfactoriamente la sesión de gestión, el servidor envía una instrucción de operación del árbol DM del Terminal (Add o Replace). La instrucción incluye información de localización (esto es, la URI) y datos del nodo de cada nodo en la estructura de datos a configurar.

- 40 En el paso S303, el terminal ejecuta la instrucción de operación del árbol DM del terminal y devuelve al servidor un resultado de la ejecución de la instrucción de operación del árbol DM del terminal. Si el servidor sigue teniendo pendientes otras operaciones, la sesión DM continúa y se envían las otras operaciones. En caso contrario, se envía al terminal un paquete con un mensaje vacío para finalizar la sesión.
- A cada nodo en la estructura de datos configurado utilizando los métodos primero y segundo se le asigna una ACL. 45 La ACL está adaptada para limitar el servidor DM que actualiza posteriormente los datos de configuración.

A continuación se describe el método para selección de red después de haber añadido la estructura de datos. La FIG. 4 es un diagrama de flujo de un método para selección automática de red en la PLMN. Cuando la PLMN se selecciona de forma manual, una secuencia de presentación de PLMN al usuario por parte del ME también forma parte de la secuencia del proceso siguiente, y no se describe aquí en detalle. Específicamente, el proceso del 50 método para selección automática de red en la PLMN incluye los siguientes pasos.

En el paso S401, el ME se activa para llevar a cabo la selección de red. Una condición de activación para que el ME

lleve a cabo la selección de red incluye la activación por evento como, por ejemplo, encendido, ausencia de señal, activación por parte del usuario o activación por tiempo, y también puede incluir otras condiciones de activación como, por ejemplo, activación por política de selección de red.

En el paso S402, después de haberse activado la selección de red, el ME lee el EF<sub>UST</sub> en el EF de un módulo 5 SIM/USIM en una UICC para obtener una PLMNList vigente.

En el paso S403, el ME lee en secuencia la PLMNList vigente indicada por el EF<sub>UST</sub> en la UICC para llevar a cabo la selección de red. La PLMN seleccionada no se puede encontrar entre las PLMN prohibidas. Específicamente, la lectura en secuencia de la PLMNList vigente indicada por el EF<sub>UST</sub> en la UICC para llevar a cabo la selección de red puede ser del siguiente modo.

10 Si existe una EHPLMN, se selecciona una EHPLMN que tenga la prioridad más alta. En caso contrario, se selecciona una HPLMN por orden de prioridad.

Si no se puede encontrar ninguna red accesible en la EHPLMN ni en la HPLMN, se selecciona por orden de prioridad una PLMN en la lista de Selección de PLMN con Tecnología de Acceso Controlada por el Usuario.

Si no se puede encontrar ninguna red accesible en la lista de Selección de PLMN con Tecnología de Acceso 15 Controlada por el Usuario, se selecciona por orden prioridad una PLMN en la lista de Selección de PLMN con Tecnología de Acceso Controlada por el Operador.

En el paso S404, si no se puede encontrar ninguna red accesible después de seleccionar la lista de selección de red almacenada en la UICC en los pasos anteriores y el ME almacena una lista de selección de red, una PLMNList, en el árbol DM, en el paso 404 se lee y selecciona una PLMNList en función de las prioridades. La PLMN seleccionada 20 no se puede encontrar entre las PLMN prohibidas en la lista de selección de red almacenada en la UICC. Si en el paso S404 sigue sin encontrarse ninguna red accesible, se ejecuta el paso S405.

En el paso S405, se seleccionan de forma aleatoria otras PLMN u otras tecnologías de acceso que tengan una calidad de señal mayor que un valor predeterminado, esto es, que tengan suficiente calidad de señal. La PLMN o la tecnología de acceso seleccionadas no se pueden encontrar en la lista prohibida de la red seleccionada, por ejemplo 25 entre las PLMN prohibidas. Si en el paso S405 sigue sin encontrarse ninguna red accesible, se ejecuta el paso S406.

En el paso S406, se seleccionan en secuencia desde alta a baja calidad de señal todas las otras PLMN/tecnologías de acceso. La PLMN o la tecnología de acceso seleccionada no se pueden encontrar en la lista prohibida de la red seleccionada, por ejemplo, entre las PLMN Prohibidas.

- 30 El método para selección automática de red en otras tecnologías de acceso (tecnología de acceso no PLMN como, por ejemplo, WiMAX) es como se muestra en la FIG. 5. En la selección manual de otras tecnologías de acceso, la secuencia de presentación al usuario por parte del ME también es también la secuencia del proceso siguiente, y no se describe aquí en detalle. Específicamente, el proceso del método para selección automática de red en otras tecnologías de acceso incluye los siguientes pasos.
- 35 En el paso S501, el ME se activa para llevar a cabo la selección de red. La condición de activación para que el ME lleve a cabo la selección de red puede ser una política de selección de red o que un usuario active el ME para llevar a cabo la selección de red.

En el paso S502, después de haberse activado la selección de red, el ME lee en primer lugar el EF<sub>UST</sub> en la UICC para obtener una lista de redes vigentes.

40 En el paso S503, el ME lee la lista de redes vigentes indicada por el EFUST en la UICC para llevar a cabo la selección de red. La red seleccionada no se puede encontrar en una lista prohibida.

Específicamente, la lectura de la lista de redes vigentes indicada por el EF<sub>UST</sub> en la UICC para llevar a cabo la selección de red puede ser del siguiente modo.

Si existe una lista de selección de red controlada por el usuario en la UICC y se encuentra vigente, se selecciona por 45 orden de prioridad una red de la lista de selección de red controlada por el usuario.

Si no se puede encontrar una red accesible en la lista de selección de red controlada por el usuario, existe en la UICC una la lista de selección de red controlada por el operador, y la lista de selección de red controlada por el operador se encuentra vigente, se selecciona por orden de prioridad una red de la lista de selección de red controlada por el operador.

50 En el paso S504, si no se selecciona ninguna red vigente leyendo la lista de redes vigentes indicada por el  $EF<sub>UST</sub>$  en la UICC y el terminal define un MO de la lista de selección de red en el árbol DM, se lee una lista correspondiente en el MO (si se trata de una selección de red WLAN, se lee una WLANList y una WLANForbiddenList), y se realiza la selección en función de prioridades. La red seleccionada no se puede encontrar en la lista prohibida. Si en el paso

S504 sigue sin encontrarse ninguna red accesible, se ejecuta el paso S505.

En el paso S505, se seleccionan de forma aleatoria otras tecnologías de acceso que tengan una calidad de señal mayor que un valor predeterminado, esto es, que tengan suficiente calidad de señal. La red de tecnología de acceso seleccionada no se puede encontrar en la lista prohibida. Si en el paso S505 sigue sin encontrarse ninguna red 5 accesible, se ejecuta el paso S506.

En el paso S506, se seleccionan en secuencia desde alta a baja calidad de señal todas las tecnologías de acceso asociadas. La red de tecnología de acceso seleccionada no se puede encontrar en la lista prohibida.

En el método para selección de red, en primer lugar la UICC almacena listas relacionadas con la selección de red y en segundo lugar el ME almacena listas relacionadas con la selección de red de modo que proporciona un método

- 10 para selección de red realizado en cooperación por la UICC y el ME, y proporciona diseños de listas asociadas a la selección de red basada en el protocolo DM al mismo tiempo que mantiene las ventajas de almacenamiento de la lista de selección de red en la UICC, de tal forma que la actualización de listas en el modo OTA es más apropiada. Además, complementando listas de redes vigentes como, por ejemplo, de WLAN y WiMAX, el ME puede llevar a cabo la selección de red basándose en más listas de modo que la selección de red es más efectiva.
- 15 La FIG. 6 es una vista de la estructura de un sistema para selección de red de acuerdo con un modo de realización de la presente invención, donde el sistema incluye una UICC 61, un ME 62 y un servidor DM 63.

La UICC 61 está adaptada para almacenar un EF relacionado con la selección de red.

El ME 62 está adaptado para almacenar una lista de selección de red en un árbol DM, comunicarse con el servidor DM 63 para configurar y actualizar la lista de selección de red, leer las listas de selección de red almacenadas en la 20 UICC 61 y el ME 62 después de haberse activado la selección de red, y llevar a cabo la selección de red de acuerdo con las listas de selección de red almacenadas.

El servidor DM 63 está adaptado para configurar y actualizar la lista de selección de red almacenada en el ME 62 utilizando el protocolo DM.

La FIG. 7 es una vista de la estructura de un ME de acuerdo con un modo de realización de la presente invención, 25 donde el ME incluye un módulo 621 de activación de selección de red, un módulo 622 de lectura y un módulo 623 de selección de red.

El módulo 621 de activación de selección de red está adaptado para activar la selección de red después de cumplirse la condición de activación de selección de red.

El módulo 622 de lectura está adaptado para leer las listas de selección de red almacenadas en una UICC 61 y un 30 ME 62 después de que el módulo 621 de activación de selección de red active la selección de red.

El módulo 623 de selección de red está adaptado para llevar a cabo la selección de red de acuerdo con las listas de selección de red leídas por el módulo 622 de lectura.

El ME 62 puede incluir, además, un árbol DM 624 y un cliente DM 625.

El árbol DM 624 está adaptado para almacenar una lista de selección de red.

35 El cliente DM 625 está adaptado para configurar la lista de selección de red encapsulada en un mensaje Bootstrap en un árbol DM 624 del ME 62 cuando se lleva a cabo una configuración de Bootstrap, o para configurar la lista de selección de red en el árbol DM 624 del ME 62 mediante la sesión DM.

El módulo 623 de selección de red puede incluir un submódulo 6231 de selección de listas de la UICC.

El submódulo 6231 de selección de listas de la UICC está adaptado para leer en secuencia una lista de selección de 40 redes vigentes en la UICC 61 para llevar a cabo la selección de red. La red accesible seleccionada no está incluida en la lista prohibida de la red seleccionada.

El módulo 623 de selección de red puede incluir, además, un submódulo 6232 de selección de listas del ME.

El submódulo 6232 de selección de listas del ME está adaptado para leer una lista de selección de redes almacenada en el ME 62 cuando el submódulo 6231 de selección de listas de la UICC no puede encontrar ninguna 45 red accesible y la lista de selección de red está almacenada en el árbol DM del ME 62, y para seleccionar una red accesible de la lista de selección de red almacenada en el ME 62 de acuerdo con prioridades de redes. La red accesible seleccionada no está incluida en la lista prohibida de la red seleccionada.

El módulo 623 de selección de red puede incluir, además, un submódulo 6233 de selección aleatoria y un submódulo 6234 de selección por calidad de la señal.

50 El submódulo 6233 de selección aleatoria está adaptado para seleccionar de forma aleatoria como red accesible

una red que tenga una calidad de señal mayor que un valor predeterminado en la lista de selección de red almacenada en el ME 62 cuando el submódulo 6232 de selección de listas del ME no puede encontrar ninguna red accesible. La red seleccionada no se encuentra en la lista prohibida.

El submódulo 6234 de selección por calidad de la señal está adaptado para seleccionar en secuencia desde alta 5 hasta baja calidad de señal una red accesible en la lista de selección de red almacenada en el ME 62 cuando el submódulo 6233 de selección aleatoria tampoco puede encontrar ninguna red accesible. La red seleccionada no se encuentra en la lista prohibida.

En el caso del ME 62, después de que el módulo 621 de activación de selección de red activa la selección de red, el módulo 622 de lectura lee las listas de selección de red almacenadas en la UICC y en el ME, el módulo 623 de 10 selección de red lleva a cabo la selección de red de acuerdo con las listas de selección de red leídas por el módulo 622 de lectura, y se añaden las listas de redes vigentes como, por ejemplo, la de WLAN y la de WiMAX, de modo que el ME 62 puede llevar a cabo la selección de red basándose en más listas, con el fin de hacer que la selección de red sea más efectiva.

La FIG. 8 es un diagrama de flujo de otro método para selección de red de acuerdo con un modo de realización de 15 la presente invención, donde el método incluye específicamente los siguientes pasos.

En el paso S801, se detecta si se cumple una condición de activación de la política de selección de red.

operación Modify o Delete.

En el modo de realización de la presente invención, se configura y almacena en el árbol DM del ME la condición de activación de la política de selección de red, también se puede configurar una política de selección de red correspondiente a la condición de activación de selección de red, y la política de selección de red es una red 20 preferida o un tipo de red preferido. Utilizando un protocolo DM, un servidor DM con derecho de operación (mediante un control de atributos de ACL de un nodo) puede configurar y actualizar la condición de activación de la política de selección de red configurada en el árbol DM y la política de selección de red correspondiente. Por ejemplo, sobre la condición de activación de la política de selección de red y la política de selección de red se lleva a cabo una

- 25 La condición de activación de la política de selección de red incluye uno o más de los siguientes: activación por servicio o tipo de servicio, activación por QoS de red, activación por condición opcional de operación de red, activación por calidad de señal, activación por localización, activación por contexto, y prevención de interrupción de servicio.
- La activación por servicio o tipo de servicio puede incluir de forma específica configurar en el ME un servicio o tipo 30 de servicio, y puede incluir, además, configurar una red preferida o un tipo de red preferido del servicio o del tipo de servicio. La selección de red se activa cuando el ME inicia el servicio configurado o el servicio iniciado ha configurado el tipo de servicio.

La activación por QoS de red incluye de forma específica la configuración en el ME de un requisito de QoS mínima de una red. La selección de red se activa cuando el ME detecta que en la red de acceso actual existe el requisito de 35 QoS mínima y la QoS de la red de acceso actual es menor que el requisito de QoS mínima.

Específicamente, la activación por condición opcional de operación de red incluye configurar en el ME una condición de operación de una red específica. La selección de red se activa si el ME detecta la condición de operación cuando la red específica actúa como una red de acceso actual.

Específicamente, la activación por calidad de señal incluye configurar en el ME un valor umbral de calidad de señal y 40 una duración de una red específica. La selección de red se activa si el ME detecta que una calidad de señal de la red de acceso actual es menor que el valor umbral de la calidad de la señal y que el tiempo en el que la calidad de señal de la red de acceso actual es menor que el valor umbral de calidad de señal excede la duración configurada cuando la red específica actúa como una red de acceso actual.

Específicamente, la activación por localización incluye configurar en el ME una localización de una estación base. La 45 selección de red se activa cuando el ME accede a la estación base.

La activación por contexto incluye de forma específica configurar en el ME una red que el ME tiene que buscar. El ME accede a la red cuando el ME busca la red y el ME confirma que la red buscada cumple una condición de acceso.

Específicamente, la prevención de interrupción de servicio incluye configurar en el ME información de indicación de 50 si se permite que el ME interrumpa el servicio de acceso actual durante una selección automática de red.

En el paso S802, cuando se cumple la condición de activación de la política de selección de red, se lleva a cabo la selección de red de acuerdo con la política de selección de red.

Específicamente, la realización de la selección de red de acuerdo con la política de selección de red puede ser del siguiente modo.

Cuando se cumple la condición de activación de la política de selección de red, se determina si para la condición de activación de la política de selección de red se configura una red preferida o un tipo de red preferido.

Cuando la condición de activación de la política de selección de red incluye una red preferida, se selecciona para el acceso una red preferida. Si se configura una pluralidad de redes preferidas que tienen diferentes prioridades, se 5 accede a las redes preferidas por orden de prioridad. Si se ha configurado una pluralidad de redes preferidas pero no existen prioridades, se selecciona para el acceso una red de forma aleatoria.

Alternativamente, cuando la condición de activación de la política de selección de red incluye un tipo de red preferido, se selecciona para el acceso por orden de prioridad una red que tenga el tipo de red preferido.

- Alternativamente, cuando la condición de activación de la política de selección de red no incluye la red preferida ni el 10 tipo de red preferido, o no existe ninguna red accesible para la red preferida o el tipo de red preferido configurados, para llevar a cabo la selección de red se lee la lista de selección de red almacenada en la UICC, o para llevar a cabo la selección de red se lee la lista de selección de red almacenada en la UICC y una lista de selección de red almacenada en el árbol DM del ME.
- Cuando la condición de activación de la política de selección de red es una activación por servicio o por tipo de 15 servicio, si las redes preferidas o los tipos de redes preferidos del servicio o los tipos del servicio configurados en el ME tienen la misma prioridad, el ME selecciona acceder a una de las redes que tengan la misma prioridad o selecciona acceder a una pluralidad de redes que tengan la misma prioridad.

Además, en el modo de realización de la presente invención, también se configura un nodo que protege la condición de activación de la política de selección de red y la red preferida o el tipo de red preferido, con el fin de indicarle al 20 ME si debe permitir a un usuario modificar la condición de activación de la política de selección de red y la red preferida o el tipo de red preferido.

En el método para selección de red, se proporcionan algunos métodos de implementación del tipo y la estructura de datos de la política de selección de red así como el método para selección de red basado en la política de selección de red de modo que la selección de red se puede controlar de forma más flexible, el terminal puede localizar más 25 rápidamente una red objetivo y se reduce el tiempo consumido para selección de red.

En un segundo modo de realización de la presente invención, se ilustra un método para selección de red de acuerdo con una política de selección de red. En el segundo modo de realización, en la parte de red se pueden configurar algunas políticas de selección de red para llevar a cabo la selección de red de forma más efectiva. Las políticas de selección de red pueden incluir condiciones de activación y redes preferidas (o tipos de red preferidos).

- 30 La condición de activación puede ser una o más entre múltiples condiciones de activación como, por ejemplo, activación por servicio (o por tipo de servicio), activación por QoS de red, activación por condición opcional de operación de red, activación por calidad de señal, activación por localización, activación por contexto e indicación para evitar la interrupción del servicio.
- La estructura de datos para implementar la política de selección de red es tal como se muestra en la FIG. 9. La 35 estructura de datos se puede configurar y almacenar en un árbol DM de un terminal como un MO o una parte del MO. Una o más de las condiciones de activación como, por ejemplo, la activación por servicio (o por tipo de servicio), la activación por QoS de red, la activación por calidad de señal, la activación por localización, la activación por contexto y la indicación para evitar la interrupción del servicio se pueden seleccionar según sea necesario para la reorganización de la estructura. También se puede añadir una nueva condición de activación si lo requiere la 40 reorganización de la estructura.

A continuación se describe la estructura de datos.

El ServiceTrigger es una activación por servicio (o por tipo de servicio) que puede incluir los siguientes servicios o tipos de servicios.

- El nodo ServiceTrigger/<X>/Service (Servicio) indica un servicio específico seleccionado por una red de activación 45 como, por ejemplo, un servicio de descarga o un tipo de servicio específico como, por ejemplo, cuatro tipos de servicios definidos para la QoS por el Proyecto de Colaboración de 3ª Generación (3GPP). La selección de red se activa cuando el ME inicia el servicio o el servicio iniciado por el ME tiene un tipo de servicio mencionado en el nodo anterior.
- El nodo ServiceTrigger/<X>/PreferredList (Lista Preferida) y sus subnodos configuran una red preferida (NetworkID), 50 un tipo de red preferida (NetworkType) y su prioridad correspondiente a la condición. Un valor del tipo de red preferido incluye WLAN, WiMAX, 3GPP2, y un Servicio Radio General de Paquetes (GPRS). Una pluralidad de redes preferidas o de tipos de red preferidos puede tener la misma prioridad. Si una pluralidad de redes preferidas o de tipos de redes preferidos tienen la misma prioridad, ello indica que para acceder al servicio se puede seleccionar al mismo tiempo una de las redes que tienen la misma prioridad o una pluralidad de redes que tienen la misma 55 prioridad (esto es, el servicio utiliza varias redes).
- 

El nodo ServiceTrigger/<X>/Enabled (Habilitado) está adaptado para controlar si se encuentra vigente la política de selección de red. Si el valor del nodo es True (Verdadero) o el nodo no aparece, el ME considera que la política de selección de red se encuentra vigente. Si el valor del nodo es False (Falso), el ME considera que la política de selección de red no se encuentra vigente. Las funciones y valores de los nodos Enabled en las condiciones de 5 activación siguientes son parecidas a este nodo y no se vuelven a describir aquí.

La NetQoSTrigger es la activación por QoS de red. Se definen diferentes QoS para diferentes capas de red. Aquí la QoS se refiere a la QoS de la red, y su subnodo NetQoSTrigger/<X>/NetworkID indica una red específica, y NetQoSTrigger/<X>/MinQoS es el requisito de QoS mínima de la red específica. La QoS tiene una pluralidad de parámetros configurados en el nodo NetQoSTrigger/<X>/MinQoS/\*. Los parámetros específicos se describen en las

- 10 definiciones de los estándares de las redes correspondientes. La selección de red se activa cuando el ME confirma que la red específica actúa como una red de acceso actual, si la QoS de la red actual es menor que el requisito de QoS mínimo (se considera que la QoS de la red actual es menor que el requisito de QoS mínimo cuando cierto parámetro del sistema de parámetros de QoS es menor que un valor configurado para el nodo MinQoS/\* correspondiente). En el nodo no existe ninguna red preferida por lo que después de que se activa la selección de red
- 15 el ME lee la lista de selección de red almacenada en la UICC para llevar a cabo la selección de red, o lee las listas de selección de red almacenadas en la UICC y en el árbol DM del ME para llevar a cabo la selección de red.

La OpTrigger es la activación por condición opcional de operación de red, y su subnodo OpTrigger/<X>/NetworkID es un identificador de red que indica una red específica, y OpTrigger/<X>/OpCondition son algunas condiciones de operación definidas para la red específica, esto es, utiliza condiciones de la red definidas por el operador de red, por 20 ejemplo, una condición de error. Puede existir una pluralidad de condiciones de operación, y se definen condiciones específicas en el nodo OpTrigger/<X>/OpCondition/\*. Cuando el ME confirma que la red específica actúa como una red de acceso actual, si aparece la condición se activa la selección de red. En el nodo no existe una red preferida por lo que después de que se activa la selección de red, el ME lee la lista de selección de red almacenada en la UICC para llevar a cabo la selección de red, o lee la lista de selección de red almacenada en la UICC y una lista de 25 selección de red almacenada en el árbol DM del ME para llevar a cabo la selección de red.

La SignalTrigger es una activación por calidad de la señal, y su subnodo SignalTrigger/<X>/NetworkID es un identificador de red que indica una red específica, SignalTrigger/<X>/MinValue es la calidad mínima de señal permitida por la red, y SignalTrigger/<X>/Timer es el intervalo de tiempo. Cuando el ME confirma que la red específica actúa como una red de acceso actual, se activa la selección de red si la calidad de la señal de la red

- 30 actual es menor que una calidad mínima de la señal y dura el tiempo indicado por el nodo Timer. En el nodo no existe una red preferida por lo que después de que se activa la selección de red, el ME lee la lista de selección de red almacenada en la UICC para llevar a cabo la selección de red, o lee la lista de selección de red almacenada en la UICC y una lista de selección de red almacenada en el árbol DM del ME para llevar a cabo la selección de red. Además, con el fin de impedir colisiones entre un evento que indica que no hay señal en la activación del evento y la
- 35 condición de activación, cuando no existe ninguna señal en la red, la situación se procesa como una activación de evento.

La LocationTrigger es una activación por localización, y su subnodo LocationTrigger/<X>/BSID es un identificador de estación base que indica cierta estación base. La selección de red se activa cuando el ME entra en la cobertura de la estación base. En el nodo no existe una red preferida por lo que después de que se activa la selección de red, el 40 ME lee la lista de selección de red almacenada en la UICC para llevar a cabo la selección de red, o lee la lista de selección de red almacenada en la UICC y una lista de selección de red almacenada en el árbol DM del ME para llevar a cabo la selección de red.

La ContextTrigger es una activación por contexto y su subnodo ContextTrigger/<X>/ScanSwitchID es un identificador de cierta red. La política de selección de red ordena al ME que busque la red indicada por el 45 identificador y que acceda a ella. Esto es, el ME busca la red indicada por el identificador, y la red indicada puede ser una WLAN. Preferiblemente, el ME lleva a cabo una búsqueda acotada en el tiempo sobre la red indicada por el identificador. Cuando el ME encuentra la red, después de determinar que se cumplen las condiciones para el acceso como, por ejemplo, la calidad de la señal, el ME intenta acceder a la red. Por lo tanto, el subnodo puede ser una condición de activación para buscar la red y dicha información es la que ordena al ME que acceda a la red.

- 50 La InterruptService es una indicación para evitar la interrupción del servicio. Cuando un valor del nodo es True, antes de activar la selección de red el ME determina si se está utilizando un servicio. Si se está utilizando un servicio, el ME determina si el proceso de traspaso de red provoca una interrupción del servicio durante la selección de red (esto es, si el servicio dispone de la capacidad de continuar entre la red actual y la red a la que el ME se va cambiar). El proceso de traspaso de red se cancela si se confirma que el proceso de traspaso provoca una
- 55 interrupción del servicio. El ME lleva a cabo un proceso normal de traspaso de red si el valor del nodo es False o el nodo no existe. En el proceso, la parte de red únicamente informa al ME sobre si se puede interrumpir la selección de red, y el ME determina de forma específica qué proceso de traspaso de red provocará la interrupción de qué servicio.

En la estructura de datos se diseña, además, un nodo UserModiNSPolicy con el fin de proteger la política de 60 selección de red de una modificación no autorizada. La parte de red controla si un usuario puede modificar las

políticas de selección de red establecidas en la parte de red mediante el nodo, y específicamente el control es del siguiente modo. El usuario puede modificar las políticas de selección de red mediante una interfaz de usuario del ME si un valor del nodo es True. El usuario no puede modificar las políticas de selección de red si el valor del nodo es False.

- 5 Con el objetivo de flexibilizar el control de selección automática de red por parte del ME y la selección manual de red por parte del usuario en la parte de red, para controlar los modos de selección de red también se pueden añadir dos nodos en la política de selección de red. Un nodo que controla la selección automática de red es AutoSelEnabled, y si su valor es True, el ME puede llevar a cabo una selección automática de red; si el valor es False, al ME no se le permite llevar a cabo la selección automática de red. Un nodo que controla la selección manual es 10 ManualSelEnabled, y si su valor es True, el usuario puede llevar a cabo la selección manual de red; si el valor es
- False, al usuario no se le permite a llevar a cabo la selección manual de red.

Además, en la estructura de datos se pueden añadir umbrales para algunas políticas de activación de red. La política de activación de red puede ser NetQoSTrigger, SignalTrigger y LocationTrigger, de modo que se impide que se active frecuentemente la operación de selección de red cuando un valor real varía alrededor del valor de

- 15 activación de la política de activación de red. Tomando como ejemplo la SignalTrigger, el MinValue es un valor exacto, por lo que un valor real de la red probablemente podría variar cerca del valor (bien algo por encima o bien algo por debajo), provocando de este modo un proceso de traspaso frecuente entre redes. Con el objetivo de evitar este problema se pude añadir un nodo Threshold (umbral) en el nodo SignalTrigger/<X> y el valor del nodo es un rango de variación. Por lo tanto, la selección de red se activa cuando una señal real de la red se debilita y su valor
- 20 es menor que MinValue-Threshold, o se activa la selección de red cuando la señal real de la red se hace más fuerte y mayor que MinValue+Threshold. De este modo, se puede evitar de forma efectiva el proceso de traspaso frecuente entre redes. Otras políticas de selección de red son parecidas a la descripción anterior.

El método para configurar y actualizar la estructura de datos es el mismo que los del primer modo de realización y no se vuelve a describir aquí.

25 La FIG. 10 es un diagrama de flujo de un método para selección de red basado en una política de selección de red de acuerdo con un segundo modo de realización de la presente invención y, específicamente, el método incluye los siguientes pasos.

En el paso S1001, se configura una condición de activación de la selección de red. La condición de activación de la selección de red incluye una condición de activación de evento y una condición de activación de la política de 30 selección de red, y la condición de activación de la política de selección de red se configura como vigente.

En el paso S1002, se configura como vigente la selección automática de red.

En el paso S1003 se determina si se activa la selección de red. En caso afirmativo se ejecuta el paso S1004. En caso contrario se sigue ejecutando el paso S1003.

En el paso S1004 se determina si se lleva a cabo la activación de la política de selección de red. En caso afirmativo 35 se ejecuta el paso S1005. Si se trata de una activación por evento como, por ejemplo, encendido, ausencia de señal, selección de red activada por el usuario y activación por tiempo transcurrido se ejecuta el paso S1010.

En el paso S1005 se determina si se ha configurado una red preferida para la política de selección de red que activa la selección de red. Si se ha configurado la red preferida, se ejecuta el paso S1006. Si no se ha configurado la red preferida para la política de selección de red, se ejecuta el paso S1008.

40 En el paso S1006 se determina si la red preferida cumple una condición de acceso de acuerdo con la prioridad. Si existe una red que cumpla la condición de acceso, se ejecuta el paso S1007. Si no existe ninguna red que cumpla la condición de acceso, se ejecuta el paso S1008.

En el paso S1007 se accede a una red preferida que tenga la prioridad más alta.

En el paso S1008 se determina si se ha configurado un tipo de red preferida para la política de selección de red que 45 activa la selección de red. Si se ha configurado el tipo de red preferida, se ejecuta el paso S1009. En caso contrario, se ejecuta el paso S1010.

En el paso S1009, para llevar a cabo la selección de red el ME lee una lista de selección de red del tipo de red almacenada en la UICC, o para llevar a cabo la selección de red el ME lee una lista de selección de red del tipo de red almacenada en la UICC y en el árbol DM del ME.

50 En el paso S1010, para llevar a cabo la selección de red el ME lee la lista de selección de red PLMN almacenada en la UICC o para llevar a cabo la selección de red lee la lista de selección de red PLMN almacenada en la UICC y en el árbol DM del ME.

En el método para selección de red, la política de selección de red se adapta para llevar a cabo la selección de red de modo que la selección de red se puede controlar con más flexibilidad, el terminal puede localizar más

rápidamente una red objetivo y se reduce el tiempo consumido para selección de red.

La FIG. 11 es una vista de la estructura de un sistema para selección de red de acuerdo con un modo de realización de la presente invención, el cual incluye una UICC 111, un ME 112 y un servidor DM 113.

La UICC 111 está adaptada para almacenar un EF relacionado con la selección de red.

5 El ME 112 está adaptado para llevar a cabo la selección de red de acuerdo con una política de selección de red cuando detecta que se cumple una condición de activación de la política de selección de red.

La realización de la selección de red de acuerdo con la política de selección de red incluye de forma específica los siguientes pasos.

Después de cumplirse la condición de activación de la política de selección de red se determina si la política de 10 selección de red incluye una red preferida o un tipo de red preferido.

Cuando la política de selección de red incluye la red preferida, se selecciona una red preferida para el acceso. Si se ha configurado una pluralidad de redes preferidas con diferentes prioridades, se accede a las redes preferidas por orden de prioridad. Si se ha configurado una pluralidad de redes pero no existen prioridades entre ellas, las redes se seleccionan para el acceso de forma aleatoria.

15 Alternativamente, cuando la política de selección de red incluye el tipo de red preferido, se selecciona para el acceso una red del tipo de red preferido por orden de prioridad.

Alternativamente, cuando la política de selección de red no incluye ni la red preferida ni el tipo de red preferido, o no existe una red accesible para la red preferida o para el tipo de red preferido configurados, para llevar a cabo la selección de red se lee una lista de selección de red almacenada en la UICC, o para llevar a cabo la selección de 20 red se lee la lista de selección de red almacenada en la UICC y una lista de selección de red almacenada en el árbol DM del ME.

Cuando la condición de activación de la política de selección de red es una activación por servicio o por tipo de servicio, si las redes preferidas o los tipos de redes preferidos del servicio o tipos de servicio configurados en el ME tienen la misma prioridad, el ME selecciona para el acceso una de las redes que tengan la misma prioridad o 25 selecciona una pluralidad de redes que tengan la misma prioridad.

El servidor DM 113 está adaptado para configurar y actualizar la condición de activación de la política de selección de red y una política de selección de red correspondiente utilizando un protocolo DM.

La FIG. 12 es una vista de la estructura de un ME de acuerdo con un modo de realización de la presente invención, en la que el ME incluye un módulo 1121 de detección para activar la política de selección de red y un módulo 1122 30 de selección de red.

El módulo 1121 de detección para activar la política de selección de red está adaptado para detectar si se cumple una condición de activación de la política de selección de red, y para activar la selección de red cuando se cumple la condición de activación de la política de selección de red.

El módulo 1122 de selección de red está adaptado para llevar a cabo la selección de red de acuerdo con la política 35 de selección de red después de que el módulo 1121 de detección para activar la política de selección de red active la selección de red.

Alternativamente, cuando no se selecciona ninguna red de acuerdo con la política de selección de red, para llevar a cabo la selección de red se lee una lista de selección de red almacenada en la UICC, o para llevar a cabo la selección de red se lee la lista de selección de red almacenada en la UICC y una lista de selección de red 40 almacenada en el ME.

El ME 112 puede incluir, además, un árbol DM 1123 y un cliente DM 1124.

El árbol DM 1123 está adaptado para almacenar una condición de activación de la política de selección de red y una red preferida o un tipo de red preferido correspondientes.

El cliente DM 1124 está adaptado para comunicarse con el servidor DM 113 y para configurar y almacenar la 45 condición de activación de la política de selección de red y la red preferida o el tipo de red preferido correspondientes en el árbol DM 1123 del ME 112.

El módulo 1122 de selección de red puede incluir un submódulo 11221 de determinación y un submódulo 11222 de acceso a la red preferida.

El submódulo 11221 de determinación está adaptado para determinar si la política de selección de red incluye la red 50 preferida o el tipo de red preferido cuando se cumple la condición de activación de la política de selección de red.

El submódulo 11222 de acceso a la red preferida está adaptado para seleccionar para el acceso una red preferida que tenga la prioridad más alta de acuerdo con la prioridad de la red preferida cuando el submódulo 11221 de determinación determine que una política de selección de red incluye una red preferida, o para seleccionar para el acceso una red del tipo de red preferido en orden de prioridad cuando el submódulo 11221 de determinación 5 determine que la condición de activación de la política de selección de red incluye el tipo de red preferido.

El módulo 1122 de selección de red puede incluir, además, un submódulo 11223 de selección de listas.

El submódulo 11223 de selección de listas está adaptado para leer una lista de selección de red almacenada en la UICC para llevar a cabo la selección de red, o para leer la lista de selección de red almacenada en la UICC y una lista de selección de red almacenada en el árbol DM del ME para llevar a cabo la selección de red cuando el 10 submódulo 11222 de acceso a la red preferida no puede seleccionar una red de acuerdo con la política de selección de red.

En el método para selección de red, se añade un método para selección de red basado en una política de selección de red, se proporcionan métodos de implementación de un tipo de política de selección de red y una estructura de datos de la política de selección de red así como un método para selección de red basado en la política de selección 15 de red de modo que la selección de red se puede controlar con más flexibilidad, el terminal puede localizar más rápidamente una red objetivo, y se reduce el tiempo consumido para selección de red.

Mediante las descripciones de los modos de realización anteriores, aquellos experimentados en la técnica pueden entender que la presente invención se puede implementar utilizando únicamente hardware o utilizando software y una plataforma hardware universal necesaria. Basándose en dicho convenio, la solución técnica bajo la presente

20 invención se puede materializar en forma de un producto software. El producto software se puede almacenar en un medio de almacenamiento no volátil, y puede ser un Disco Compacto de Memoria de Solo Lectura (CD-ROM), un disco flash Bus Serie Universal (USB) o un disco duro extraíble. El producto software incluye un número de instrucciones que permiten a un dispositivo de computación (ordenador personal, servidor o dispositivo de red) ejecutar los métodos proporcionados en los modos de realización de la presente invención.

25 Aquellos experimentados en la técnica entienden que los dibujos adjuntos son únicamente para ilustrar los modos de realización, y los módulos o procesos en los dibujos adjuntos no son obligatorios.

Además, los módulos de los equipos de los modos de realización de la presente invención se pueden distribuir del modo que se han descrito en la presente solicitud, o se pueden distribuir de otras formas, por ejemplo, en uno o más equipos distintos. Los módulos de los modos de realización anteriores se pueden combinar en uno o se pueden

30 dividir en varios submódulos.

El número de serie de los modos de realización que se ha dado más arriba es únicamente a efectos de hacer más clara la descripción y no indica ningún orden de preferencia.

Las descripciones de más arriba son únicamente algunos ejemplos de modos de realización de la presente invención, pero no pretenden limitar la presente invención.

#### **REIVINDICACIONES**

1. Un método para selección de red, que comprende:

después de que se ha activado la selección de red, leer (S101) una lista de selección de red almacenada en una Tarjeta de Circuito Integrado Universal, UICC, y una lista de selección de red almacenada en un equipo móvil, ME, 5 en donde la UICC se encuentra integrada en el ME y es accesible por el ME; y

llevar a cabo (S102) una selección de red de acuerdo con la lista de selección de red almacenada en la UICC y la lista de selección de red almacenada en el ME;

en donde la selección de red activada es una selección de PLMN, y la realización (S102) de la selección de red de acuerdo con la lista de selección de red almacenada en la UICC y la lista de selección de red almacenada en el ME

10 comprende:

seleccionar una red PLMN en la lista de selección de red almacenada en la UICC; y

cuando falla la selección de una red PLMN accesible en la lista de selección de red almacenada en la UICC, seleccionar una red en una lista de selección de PLMN en la lista de selección de red almacenada en el ME;

en donde la lista de selección de red almacenada en el ME está configurada y almacenada en un árbol de gestión 15 de dispositivos, DM, del ME, y un servidor DM que tenga derecho de control de acceso configura y actualiza la lista de selección de red almacenada en el ME mediante un protocolo DM.

2. El método para selección de red de acuerdo con la reivindicación 1, en el que la configuración y almacenamiento de la lista de selección de red almacenada en el ME en el árbol DM del ME comprende:

configurar, por parte de un cliente DM, la lista de selección de red encapsulada en un mensaje Bootstrap (Secuencia 20 de inicio) en el árbol DM del ME cuando se lleva a cabo la configuración del Bootstrap; o

configurar la lista de selección de red en el árbol DM del ME mediante una instrucción DM enviada en una sesión DM.

3. El método para selección de red de acuerdo con una cualquiera de las reivindicaciones 1 ó 2, en el que la lista de selección de red almacenada en el ME comprende una o más entre una lista de Redes Móviles Terrestres Públicas, 25 PLMNList, basada en prioridades, una lista de Redes de Área Local Inalámbrica, WLANList, basada en prioridades, una lista de Interoperabilidad Mundial para Acceso por Microondas, WiMAXList, basada en prioridades, y una WLANFobiddenList (Lista de WLAN Prohibidas), y una WiMAXForbiddenList (Lista de WiMAX Prohibidas).

4. El método para selección de red de acuerdo con la reivindicación 1, en el que,

un orden para seleccionar la red PLMN en la lista de selección de red almacenada en la UICC es desde una Red 30 Móvil Terrestre Pública Local Equivalente, EHPLMN, una Red Móvil Terrestre Pública Local, HPLMN, una red en una lista de Selección de PLMN con Tecnología de Acceso Controlada por el Usuario, hasta una lista de Selección de PLMN con Tecnología de Acceso Controlada por el Operador.

5. Un equipo móvil, ME (62), que comprende:

un módulo (621) de activación de selección de red, adaptado para activar la selección de red;

35 un módulo (622) de lectura, adaptado para leer una lista de selección de red almacenada en una Tarjeta de Circuito Integrado Universal, UICC, y una lista de selección de red almacenada en el ME después de que el módulo (621) de activación de selección de red haya activado la selección de red; y

un módulo (623) de selección de red, adaptado para llevar a cabo la selección de red de acuerdo con las listas de selección de red leídas por el módulo de lectura;

40 en donde el módulo (623) de selección de red comprende:

un submódulo (6231) de selección de listas de la UICC, adaptado para leer la lista de selección de red en la UICC para llevar a cabo la selección de red; y

un submódulo (6232) de selección de listas del ME, adaptado para leer la lista de selección de red almacenada en el ME para seleccionar una red accesible cuando el submódulo de selección de listas de la UICC no consigue 45 seleccionar una red accesible;

en donde la selección de red activada es una selección de PLMN;

en donde la lista de selección de red almacenada en el ME está configurada y almacenada en un árbol de gestión de dispositivos, DM, del ME.

6. Un sistema para selección de red, que comprende un ME de la reivindicación 5, una UICC, y un servidor DM, en donde:

la UICC, está adaptada para almacenar un fichero básico, EF, asociado con la selección de red; y

el servidor DM, está adaptado para configurar y actualizar la lista de selección de red almacenada en el ME 5 mediante un protocolo DM.

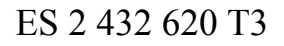

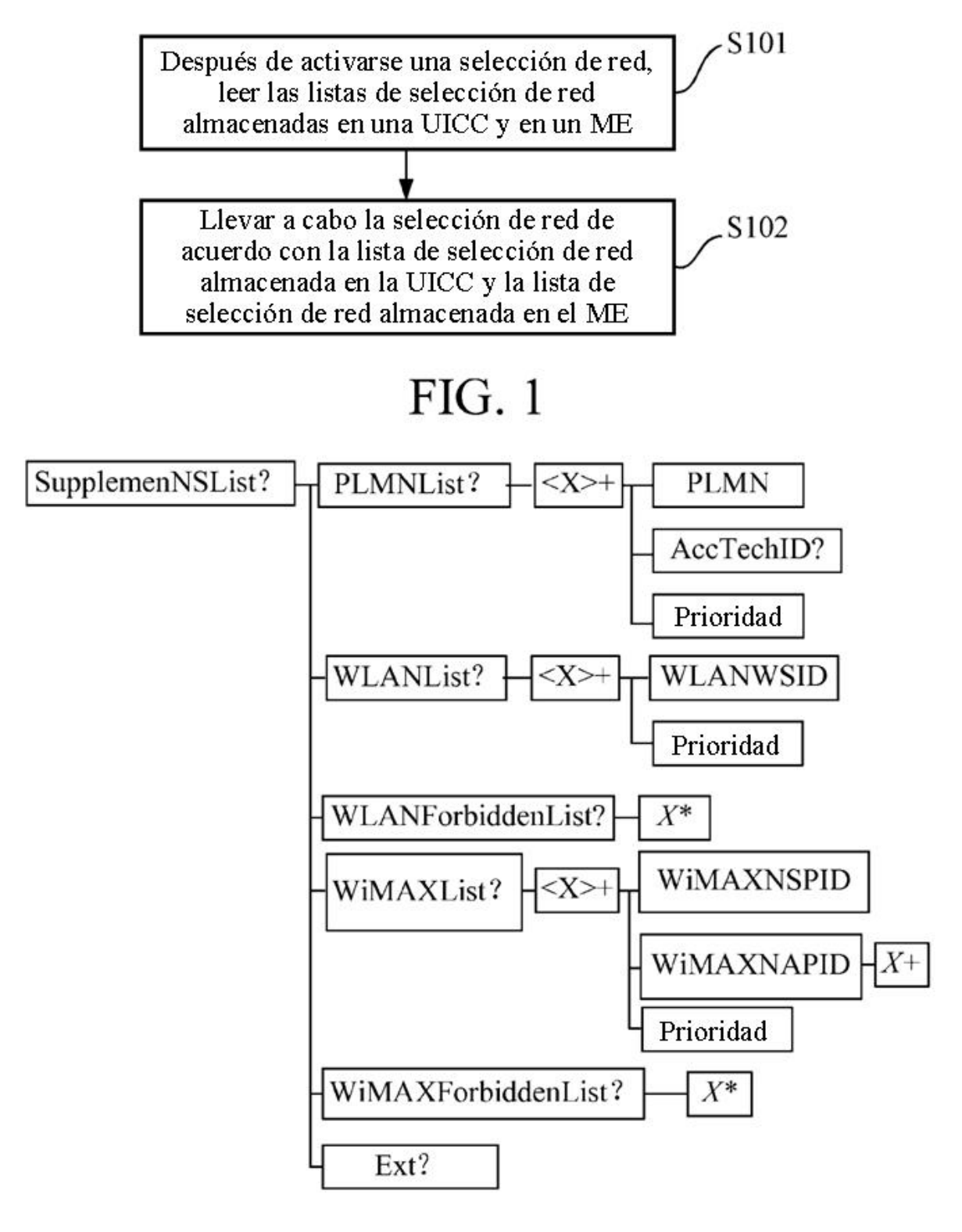

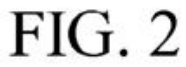

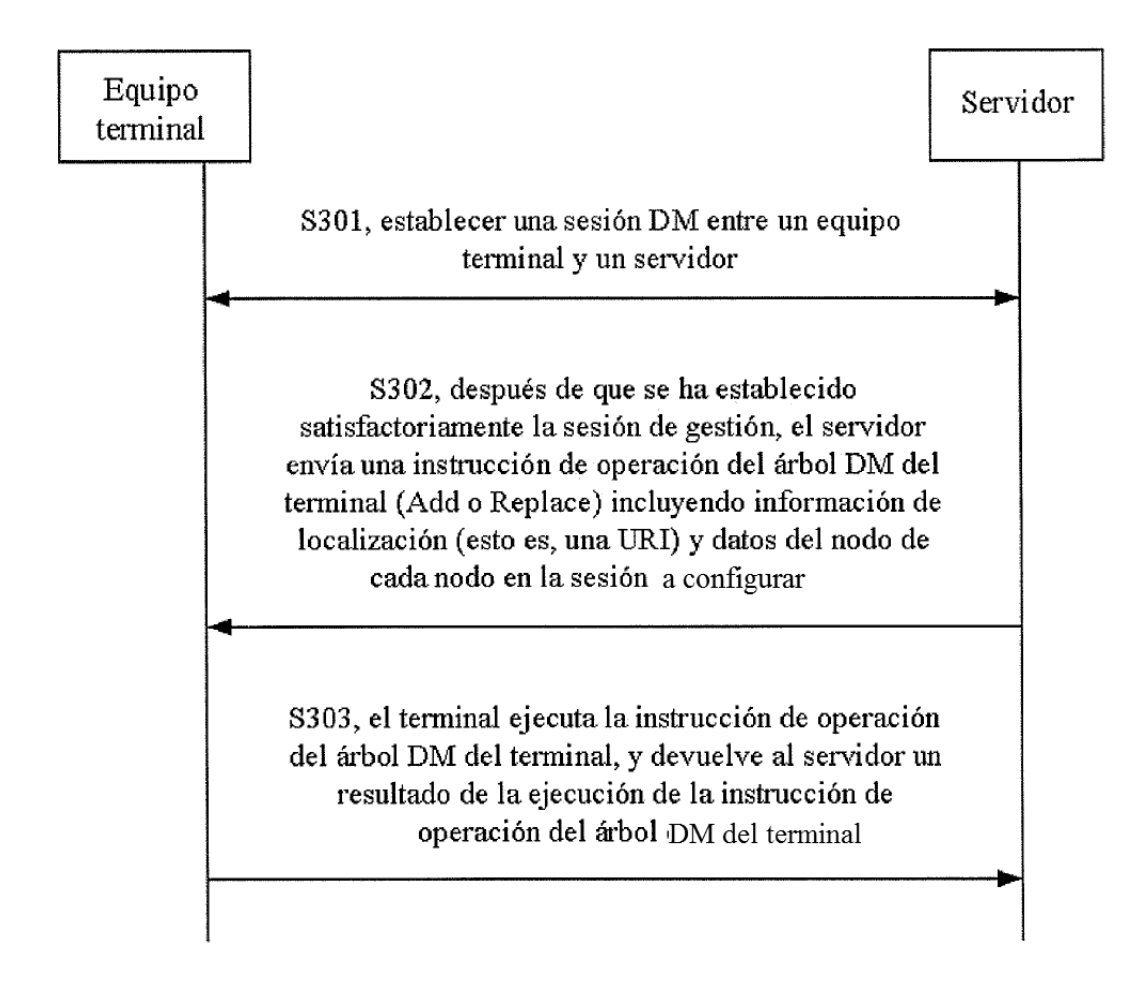

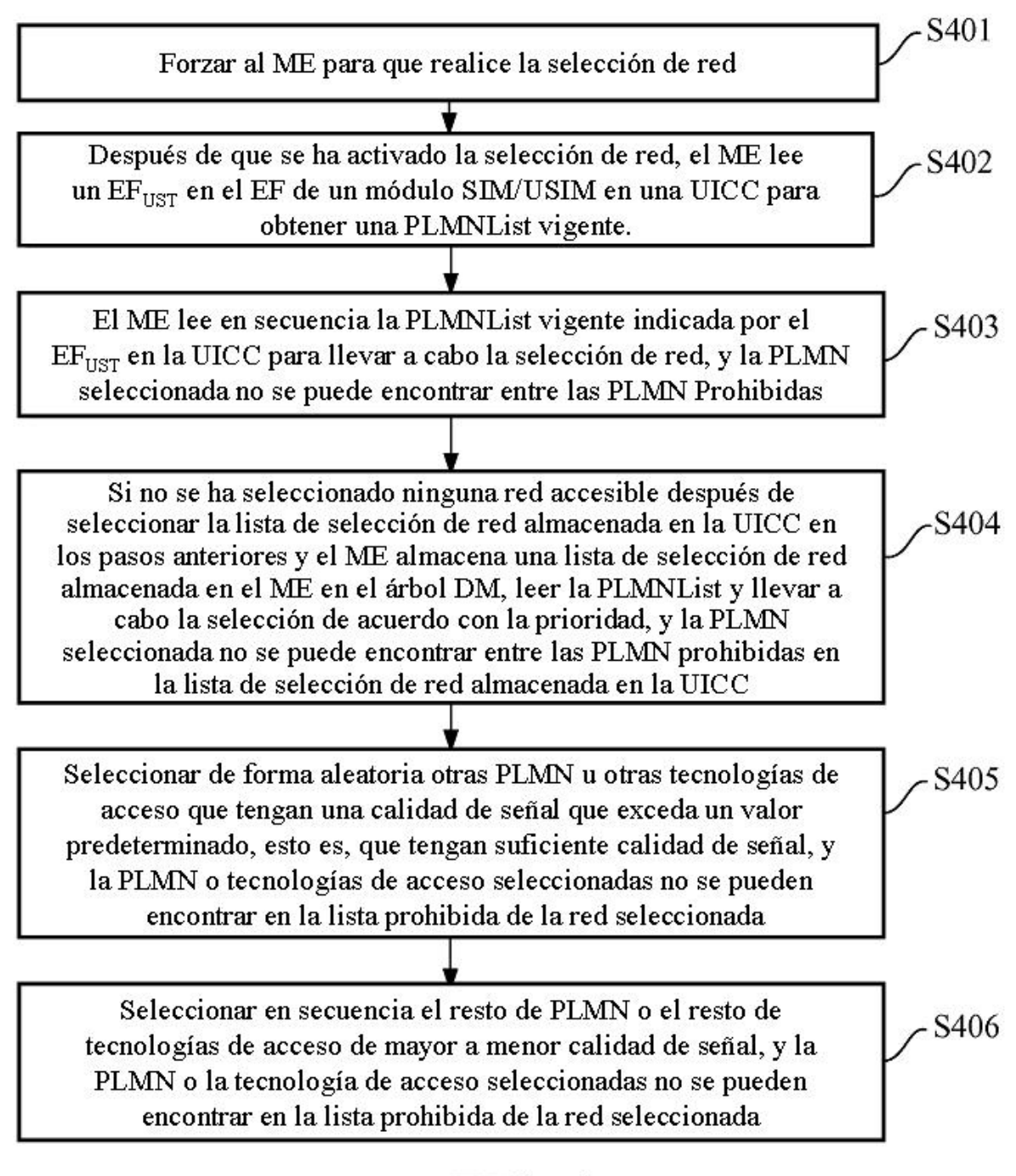

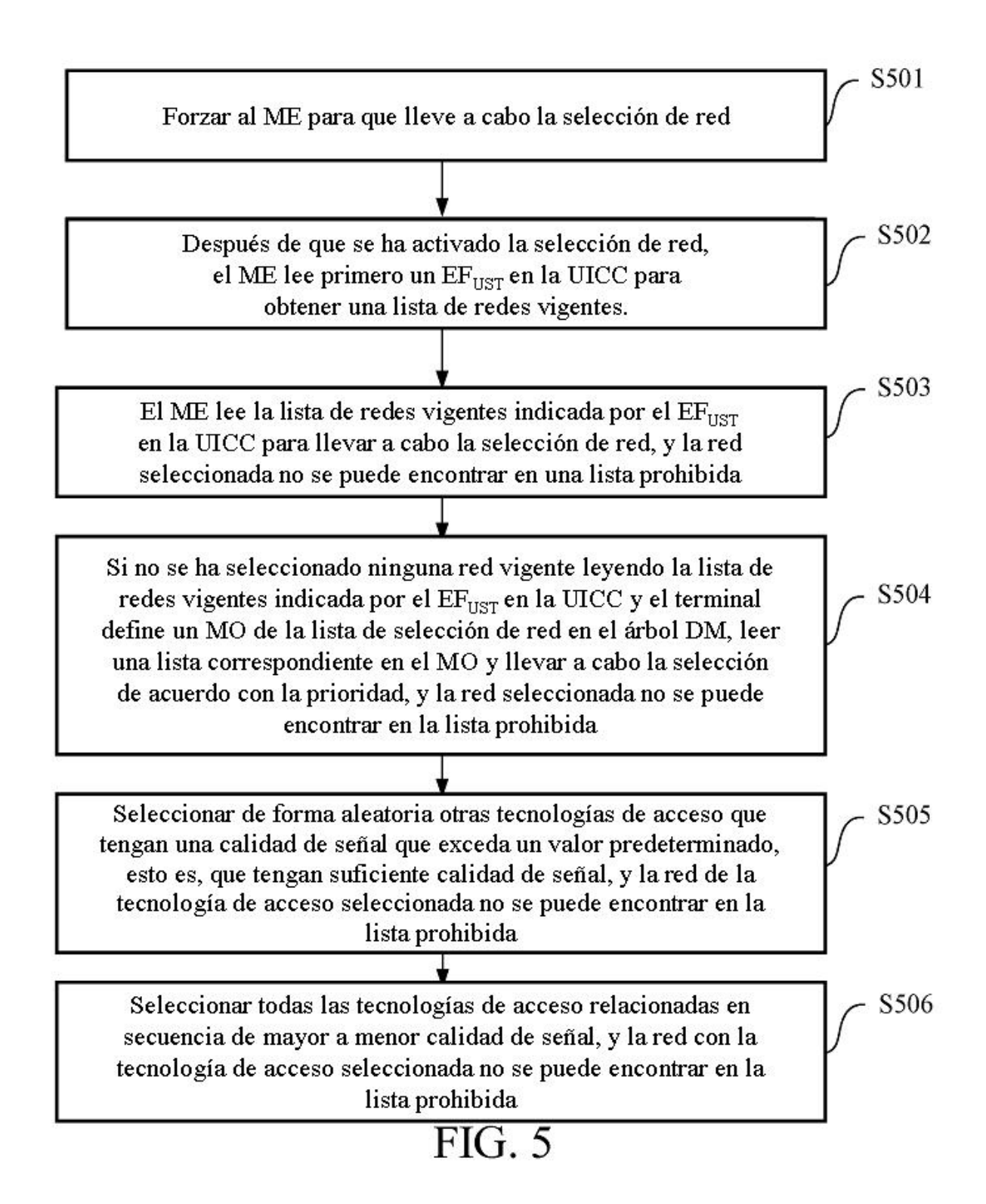

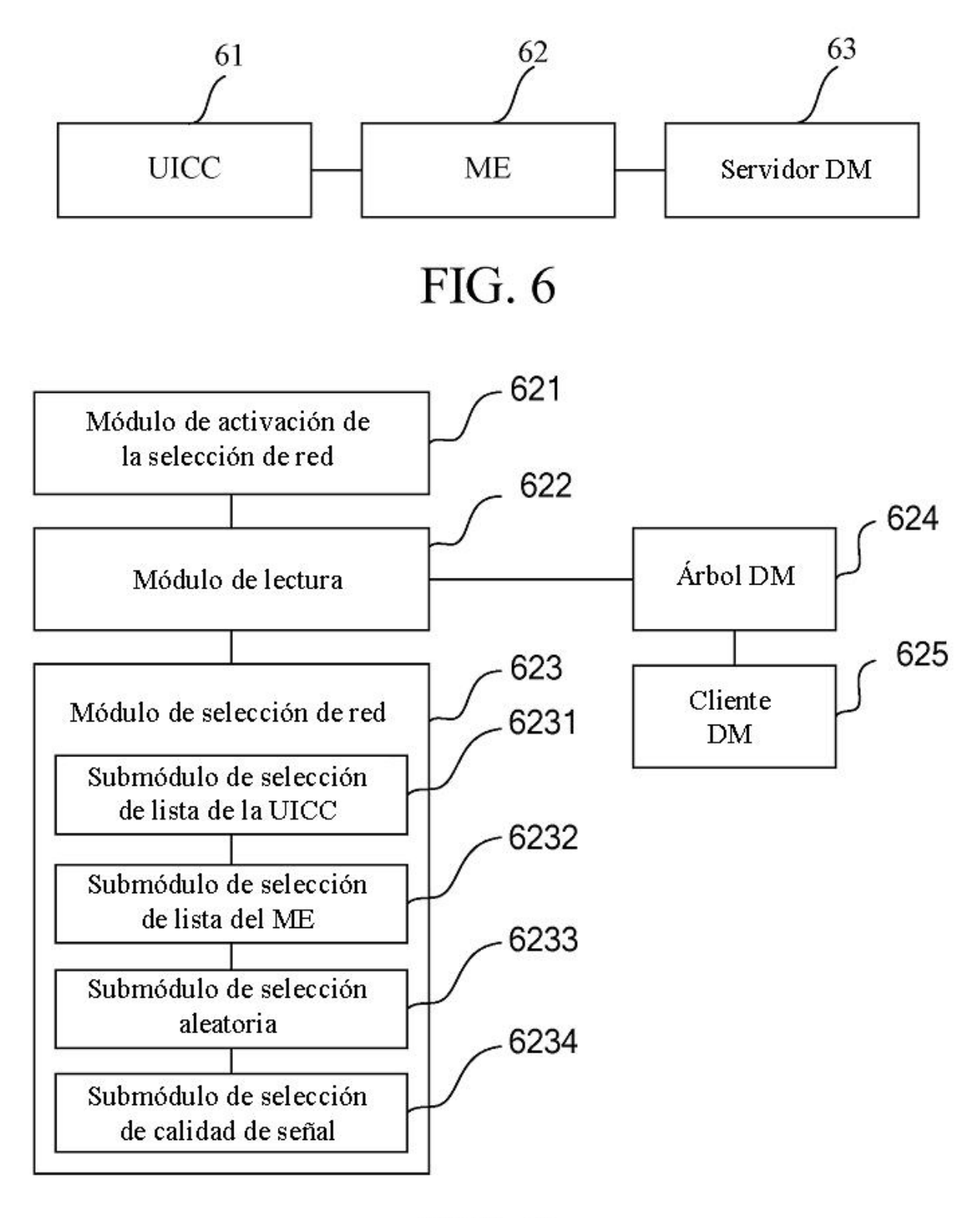

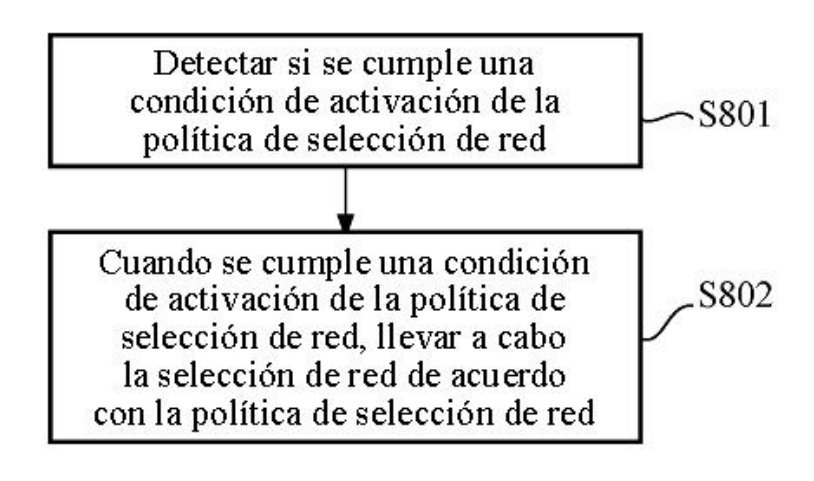

**FIG. 8** 

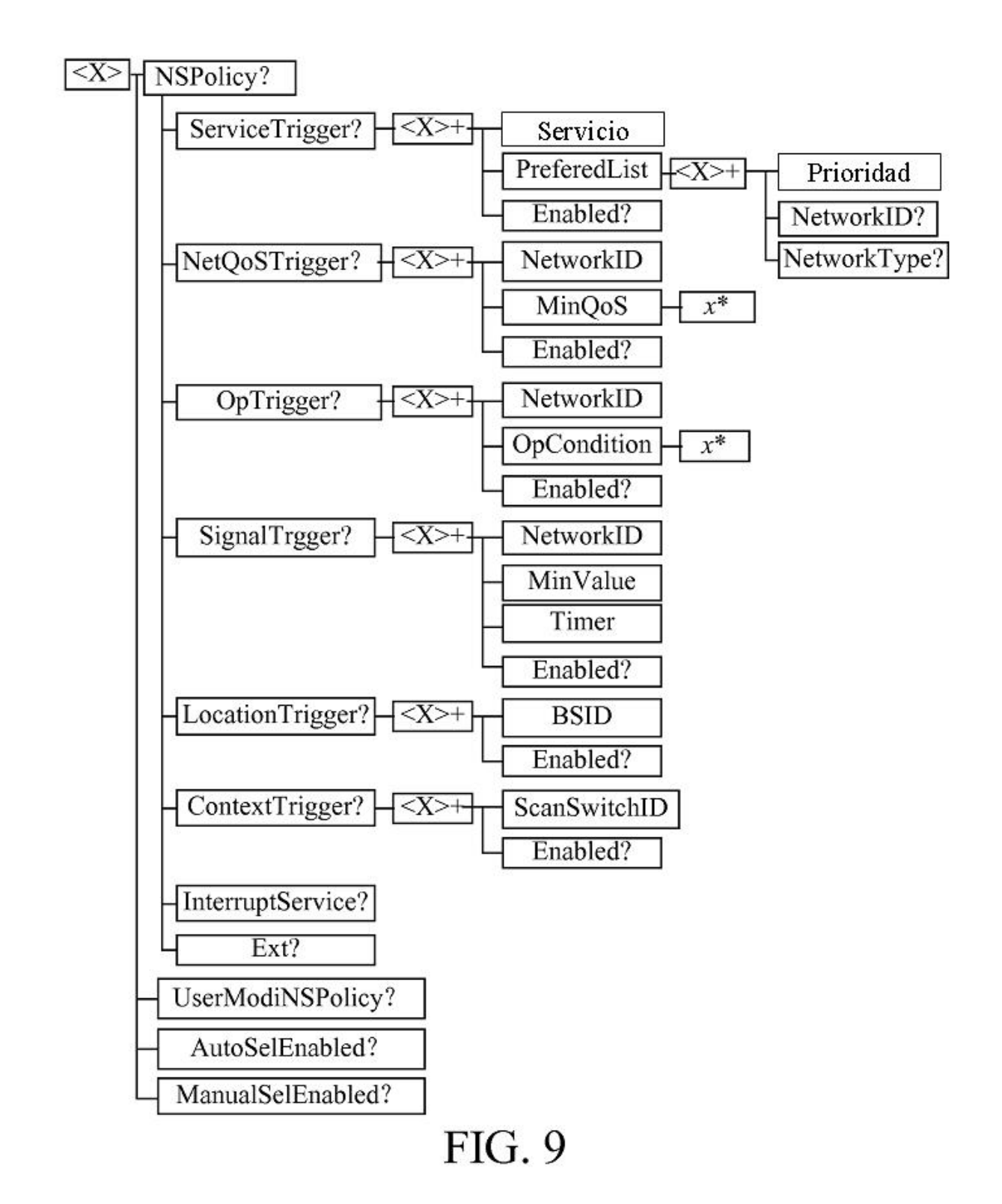

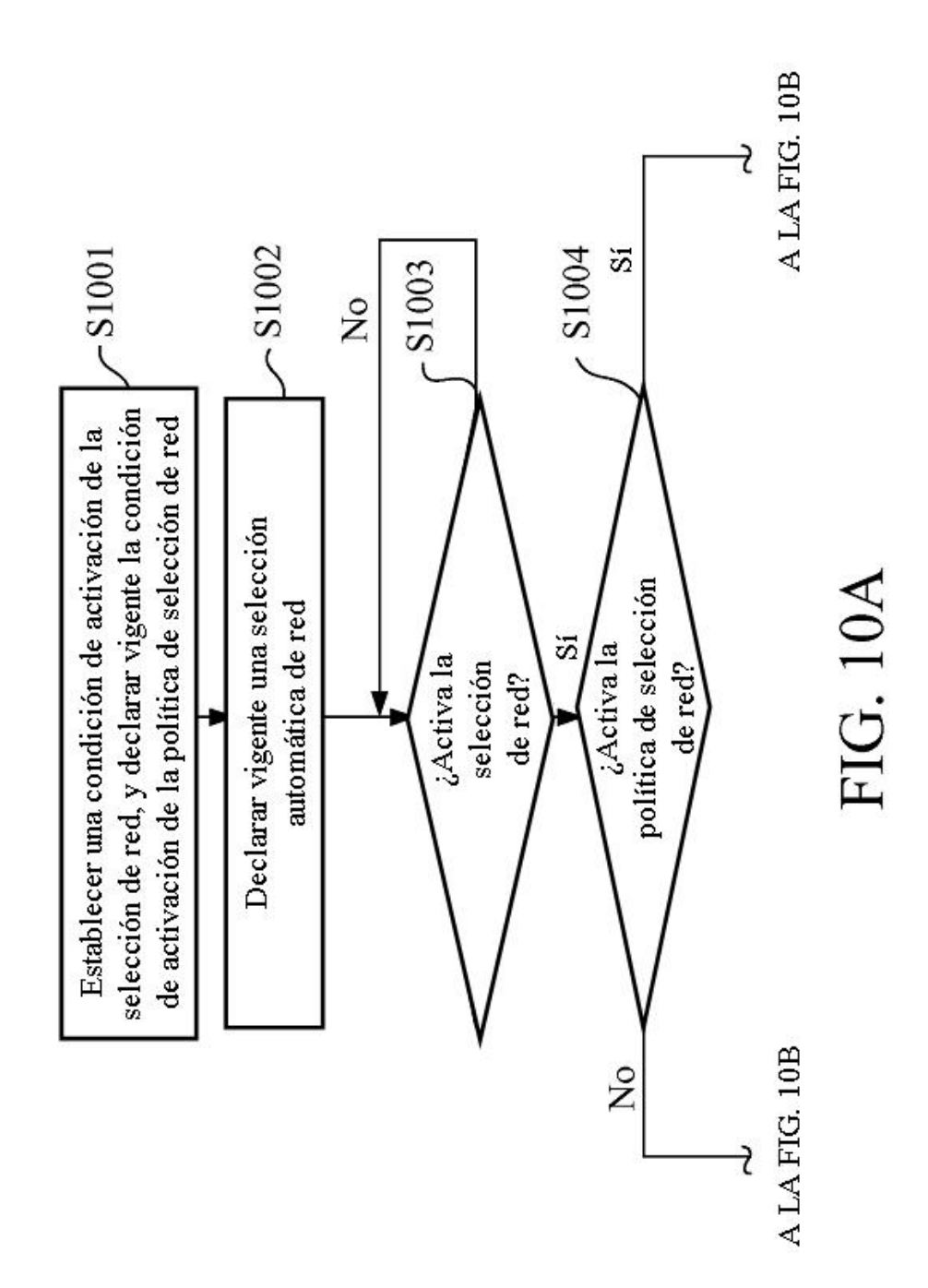

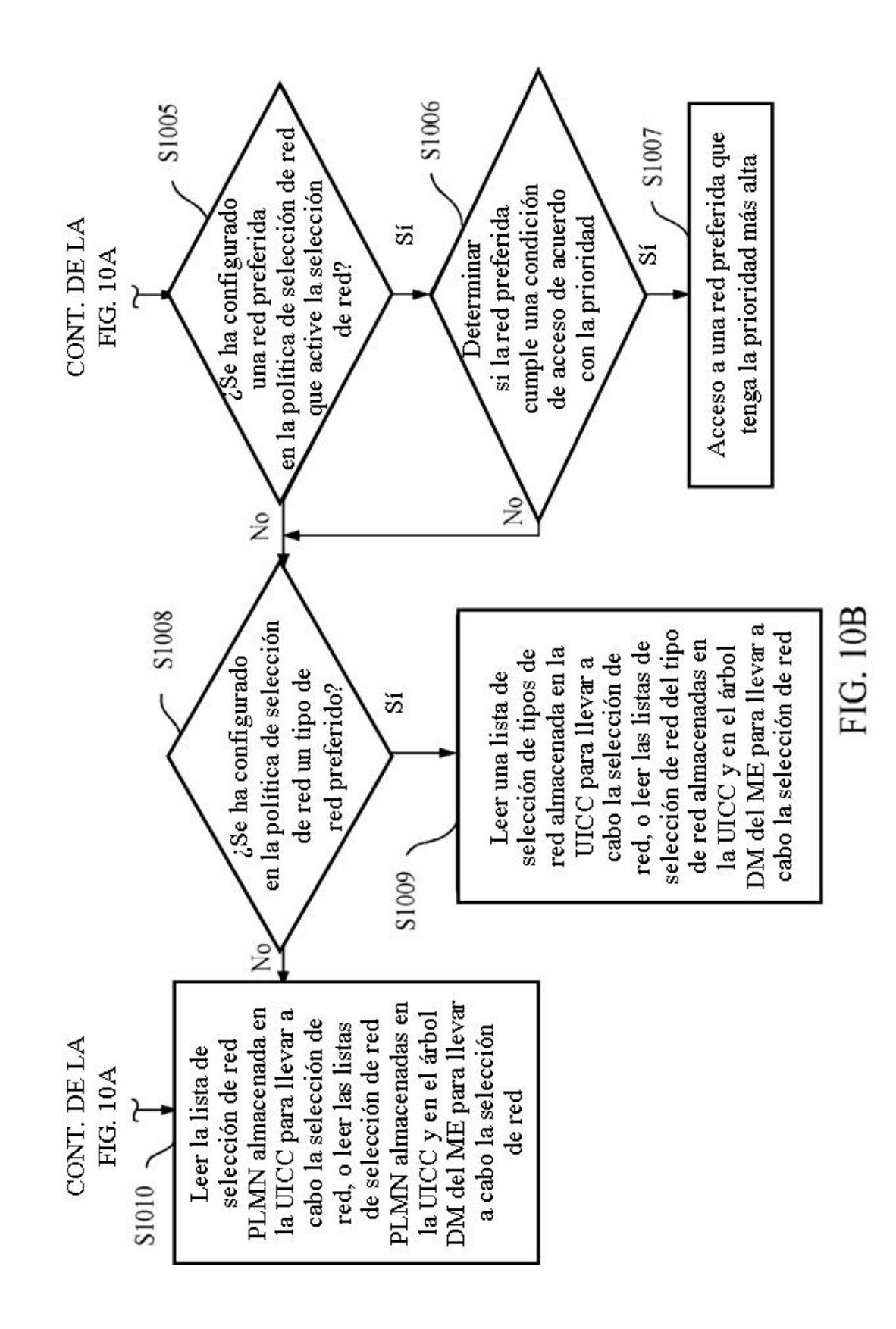

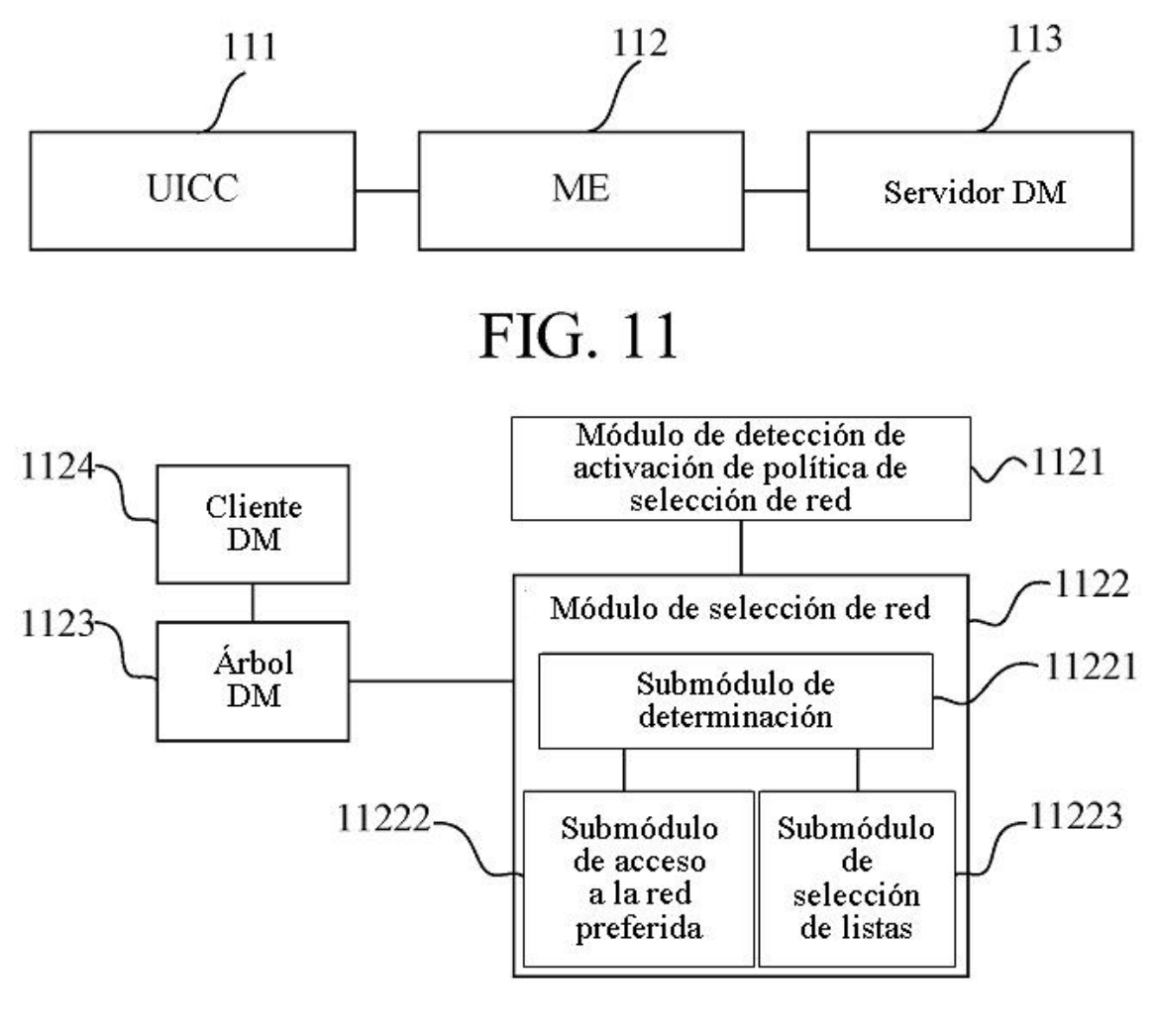